ا**لجمهورية الجزائرية الديمقراطية الشعبية République Algérienne démocratique et populaire** 

 **وزارة التعليم العالي والبحث العلمي Ministère de l'enseignement supérieur et de la recherche scientifique** 

 **جامعة سعد دحلب البليدة 1 Université Saad Dahlab de Blida 1** 

> **كلية التكنولوجيا Faculté de Technologie**

> **قسم االلكترونيك Département d'électronique**

# **Mémoire de Fin d'Études**

En vue de l'obtention du diplôme de

**Master (LMD)** 

Filière : TÉLÉCOMMUNICATIONS

Spécialité : SYSTEMES DE TÉLÉCOMMUNICATIONS

Réalisé par :

*Saadi Khaoula*

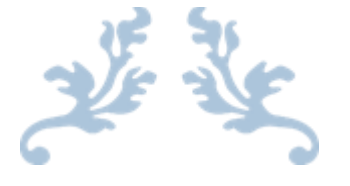

Modélisation électromagnétique des lignes de transmission

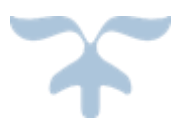

 *Proposé par: Dr. Samir DAHMANI*

Soutenu le 15/10/2020 Promotion 2019 – 2020

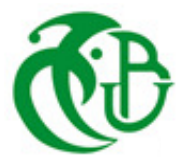

<span id="page-2-0"></span> Dédicaces 

A ma raison de vivre, d'espérer, A ma source de courage, à ceux que j'ai de plus cher

> Ma mère, Mon père Mes frères Mes sœurs Mon mari Pour leur amour, leur confiance Et leur sacrifice sans limite

A toute personne qui m'a soutenu de près ou de loin de ce projet A toute ma famille A toutes mes amies A tous ceux que j'aime

\$

I

 Remerciement 

<span id="page-3-0"></span>Je tiens, en cette agréable occasion, à remercier DIEU de m'avoir aidé à atteindre mon but, et qui m'a prodigué le courage, la volonté, et la patience pour accomplir ce mémoire.

Je tiens à exprimer toute ma reconnaissance à mon directeur de mémoire, Monsieur Dahmani Samir. Je le remercie de m'avoir encadré, orienté, aidé et conseillé.

J'adresse mes sincères remerciements à tous les professeurs, intervenants et toutes les personnes qui par leurs paroles, leurs écrits, leurs conseils et leurs critiques ont guidé mes réflexions et ont accepté de me rencontrer et de répondre à mes questions durant mes recherches.

Je remercie mes très chers parents, Meriem et Djamel, qui ont toujours été là pour moi. Je remercie mes sœurs Hind et Ihcane, et mes frères Marouane et Moncef, pour leurs encouragements, leurs amours et leurs conseils.

À tous ces intervenants, je présente mes remerciements, mon respect et ma gratitude.

#### <span id="page-4-0"></span>**Résumé**

Ce mémoire décrit l'analyse et la simulation d'une structure du circuit planaire passif, à savoir la ligne micro ruban pour les applications des communications sans fil. L'analyse est menée en fonction des paramètres géométriques et physiques. L'analyse est effectuée grâce à un logiciel de simulation EM nommé ADS, et un logiciel d'analyse nommé Matlab, ils ont été développés pour permettre à calculer les paramètres de la ligne. Après l'étude théorique de la ligne, nous avons présenté la méthode d'analyse numérique la plus utilisée dans le domaine des microondes: la méthode des lignes. Ensuite, nous avons utilisé le logiciel ADS pour concevoir la ligne, avec une étude paramétrique validée par des simulations. Enfin, nous avons présenté la mise en œuvre de l'algorithme de la méthode des lignes par le logiciel Matlab, les résultats de la simulation sont comparés avec ceux obtenus par ADS. La facilité de simulation sur ces logiciels nous permettre de mieux interpréter et expliquer les résultats.

**Mots clés:** ligne à micro ruban, méthode des lignes, simulateur ADS.

#### <span id="page-4-1"></span>**Abstract**

This thesis describes the analysis and simulation of a structure of the passive planar circuit, namely the micro ribbon line for wireless communications applications. The analysis is carried out according to the geometric and physical parameters. The analysis is carried out using electromagnetic simulation software called ADS, and analysis software called Matlab, they were developed to enable the parameters of the line to be calculated. After the theoretical study of the line, we presented the numerical analysis method most used in the field of microwaves: the line method. Then, we used the ADS software to design the line, with a parametric study validated by simulations. Finally, we presented the implementation of the line method algorithm by the Matlab software, the simulation results are compared with those obtained by ADS The ease of simulation on these software allows us to better interpret and explain the results.

<span id="page-4-2"></span>**Keywords:** micro ribbon line, line method, ADS simulator.

#### **ملخص**

<span id="page-4-3"></span>تصف هذه الأطروحة تحليل ومحاكاة بنية الدائرة المستوية السلبية، أي خط الشريط الصغير لتطبيقات الاتصالات اللاسلكية. يتم إجراء التحليل وفقًا للمعايير الهندسية والفيزيائية. يتم إجراء التحليل باستخدام برنامج محاكاة كهرومغناطيسي يسمى ADS ، وبرنامج تحليل يسمى Matlab ، وقد تم تطويرهما للسماح بحساب معلمات الخط. بعد الدراسة النظرية للخط، قدمنا طريقة التحليل العددي األكثر استخدامًا في مجال الموجات الدقيقة: طريقة الخط. بعد ذلك، استخدمنا برنامج ADS لتصميم الخط، مع در اسة حدودية تم التحقق من صحتها عن طريق المحاكاة الخيرًا، قدمنا تنفيذ خوارزمية طريقة الخط بواسطة برنامج Matlab، وتمت مقارنة نتائج المحاكاة مع تلك التي تم الحصول عليها بواسطة ADS. تتيح لنا سهولة المحاكاة على هذه البرامج تفسير وشرح أفضل النتائج.

**الكلمات المفتاحية:** خط الشريط الصغير، طريقة الخط ، محاكي اإلعالنات.

#### Table des matières so &  $G3 \quad G3$

#### Table des matières

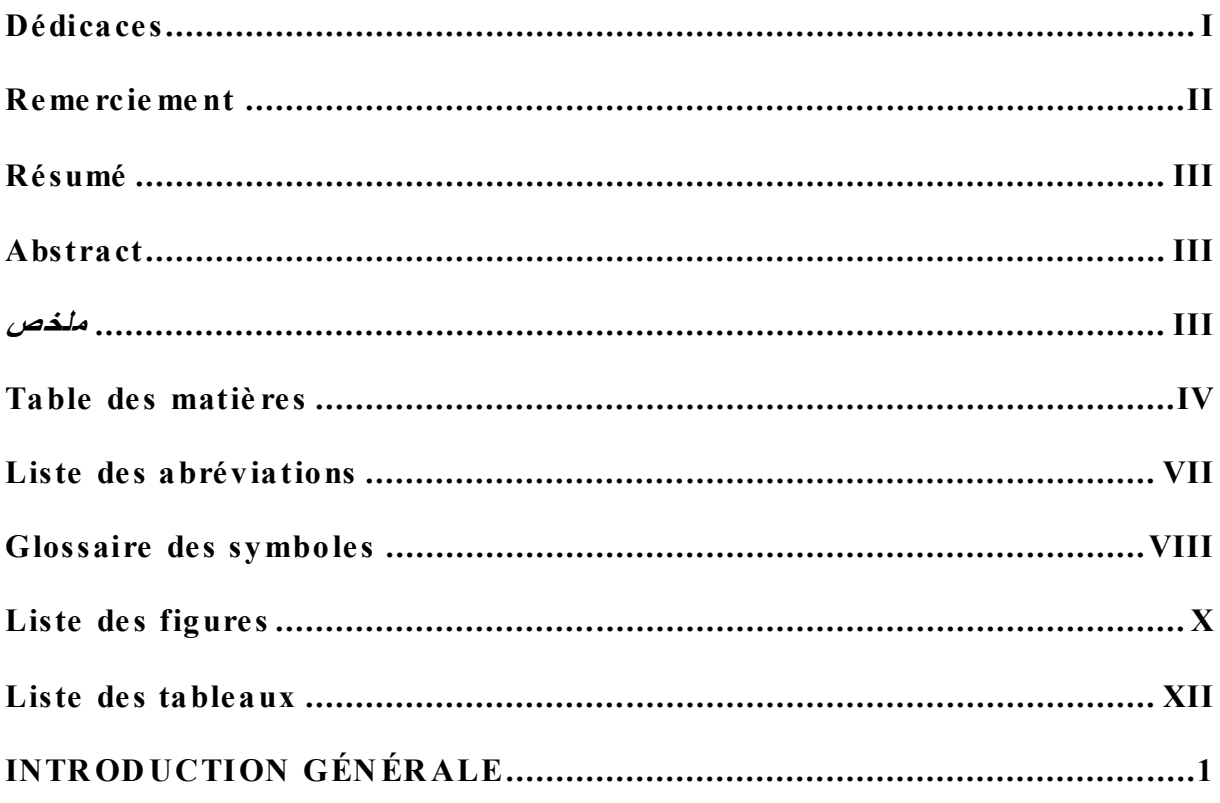

Chapitre I

the control of the control of the

Etude des circuits passifs micros ondes

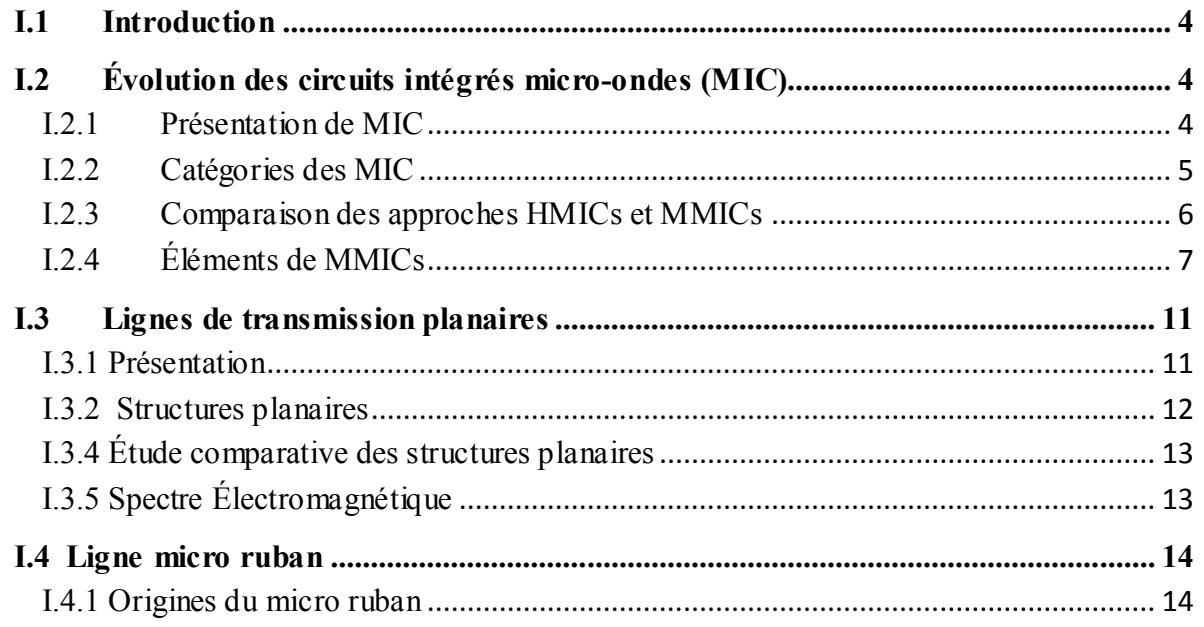

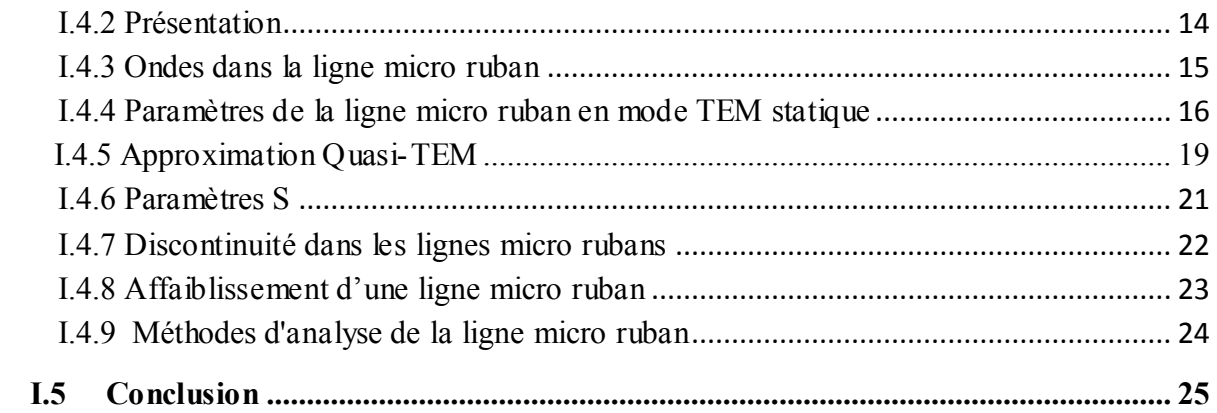

#### Chapitre II

#### Méthode des lignes

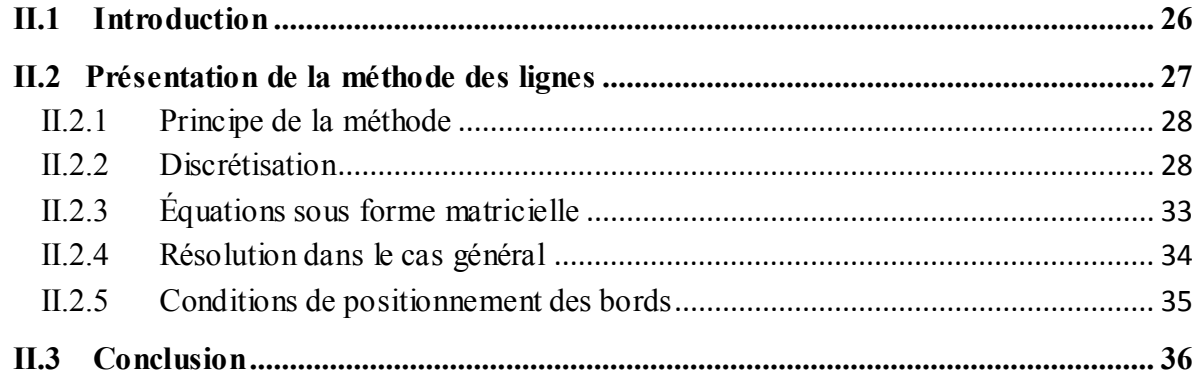

## Chapitre III

## Conception et simulation d'une ligne micro ruban sous ADS

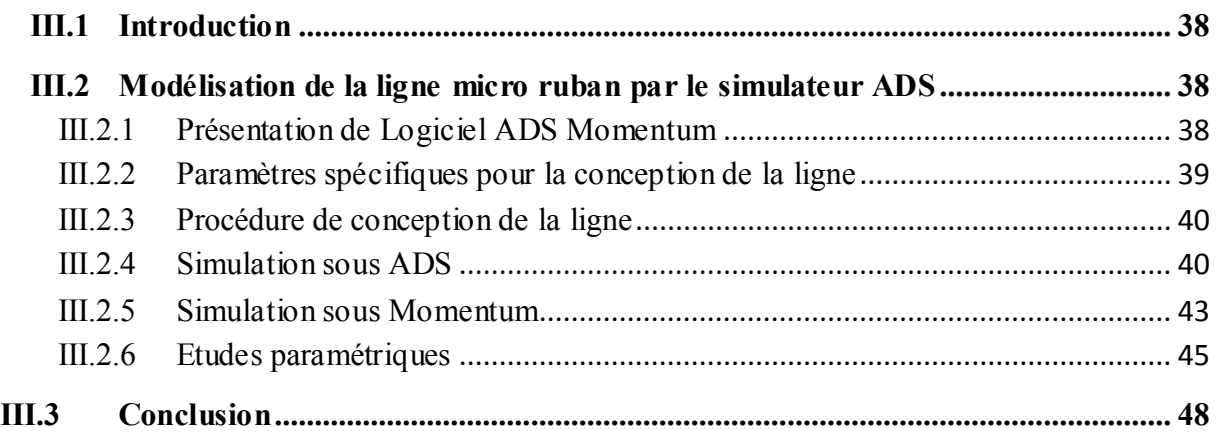

# Chapitre IV

Discussion des résultats

V

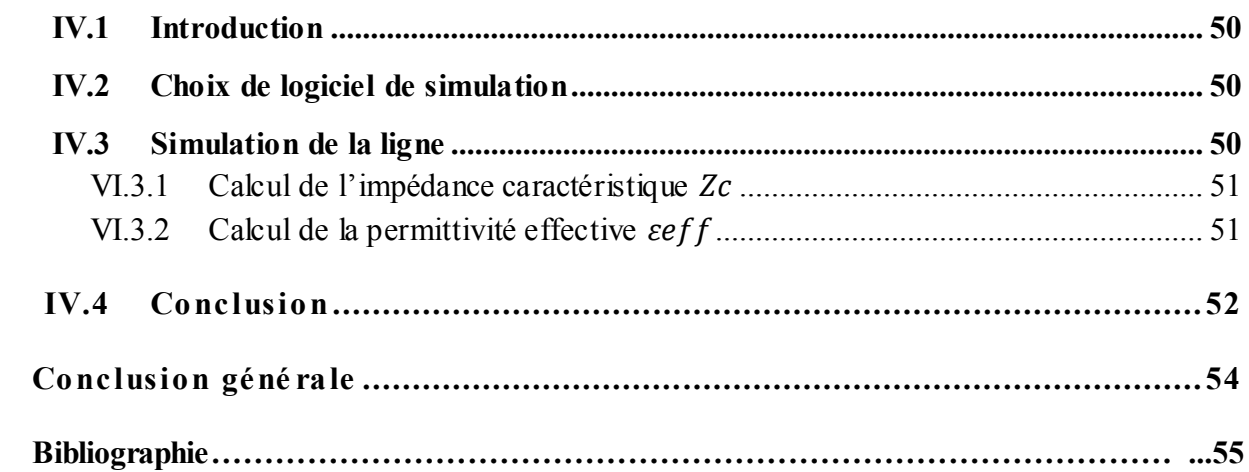

#### **Liste des abréviations**

- <span id="page-8-0"></span>**ADS:** *Advanced Design System*
- **CPW:** *Coplanar Waveguide*
- **CST**: *Computer Simulation Technology*
- **2D:** *2 Dimensions*
- **EM:** *Électromagnétique*
- **EMI:** *Electromagnetics Interference*
- **EMPro:** *Electromagnetic Professional*
- **FDM:** *Finite Difference Method*
- **FEM:** *Finite Elements Method*
- **FTD:** *Fourier Transform Domain*
- **GaAs:** *Arséniure de Gallium*
- **HFSS:** *High Frequency Electromagnetic Field Simulation*
- **HMICS:** *Hybrid Microwave Integrated Circuits*
- **IEM:** *Integral Equation Method*
- **MATLAB:** *Matrix Laboratory*
- **MESFET:** *Metal Semiconductor Field Effect Transistor*
- **MIC:** *Microwave Integrated Circuits*
- **MIM:** *Metal Insulator Metal*
- **MMICS:** *Monolithic Microwave Integrated Circuits*
- **MOL:** *Method Of Lines*
- **ODE:** *Ordinary Differential Equation*
- **PCB:** *Printed Circuits Boards*
- **PDE:** *Partial Differential Equation*
- **RF:** *Radio Fréquence*
- **RFICS:** *Radio Frequency Integrated Circuits*
- **TE:** *Transverse Electrique*
- **TEM:** *Transverse Electromagnétique*
- **TM:** *Transverse Magnétique*

# **Glossaire des symboles**

<span id="page-9-0"></span>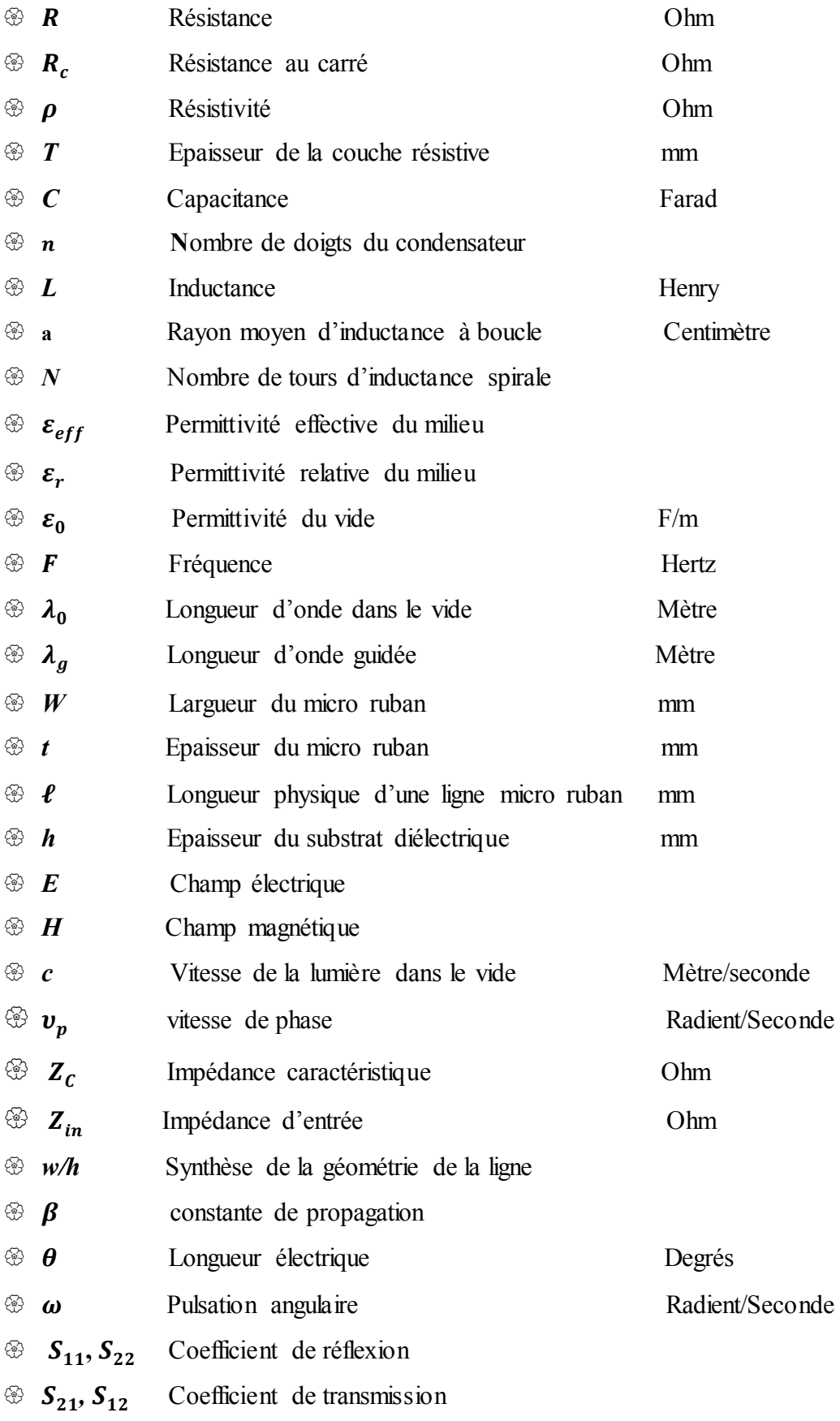

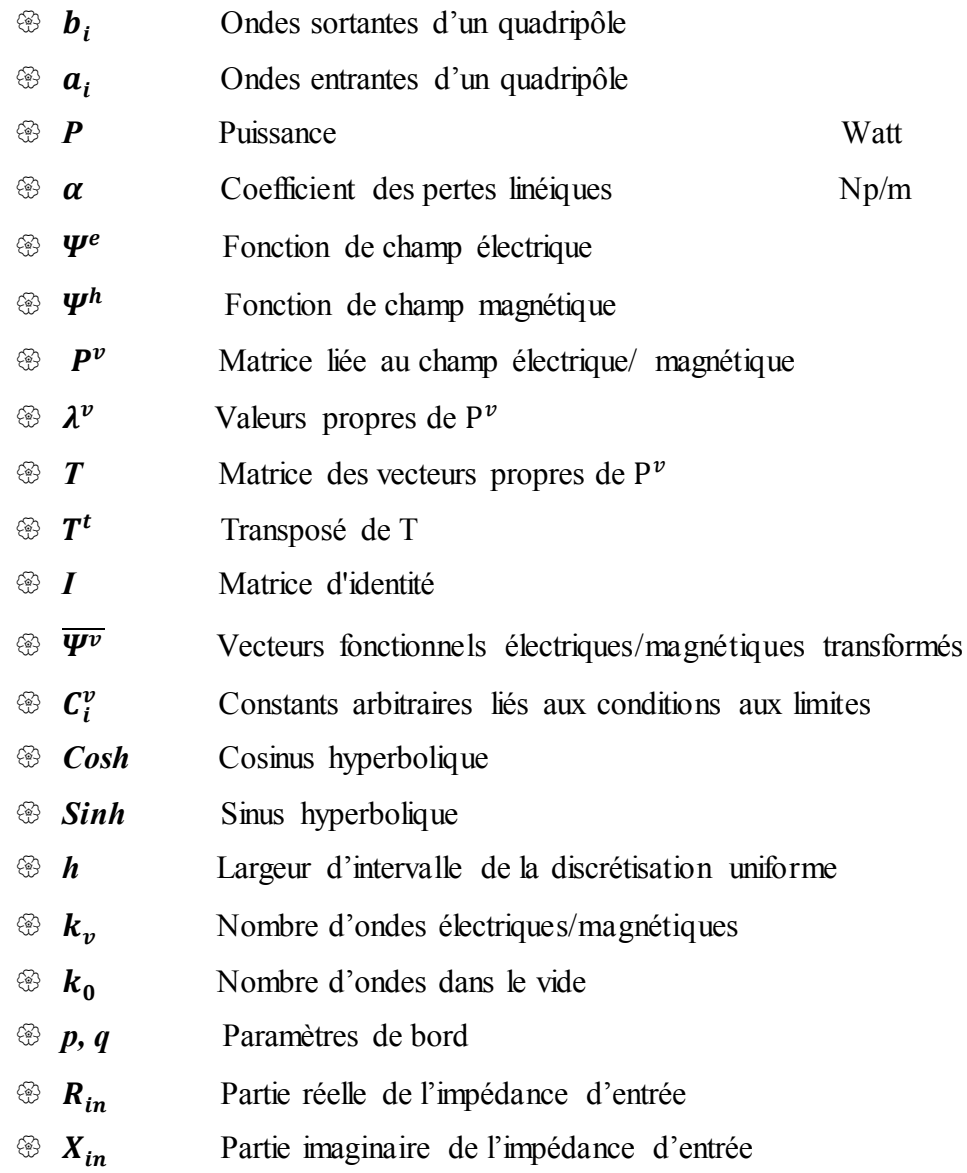

ſ

# <span id="page-11-0"></span> **Liste des figures**

# **Chapitre I**

. \_ . . \_ . . \_ . . \_ . . \_ . . \_ . . \_ . . \_ . . \_ . . \_ . . \_ . . \_ . . \_ . . \_ . . \_ . . . . . . . . .

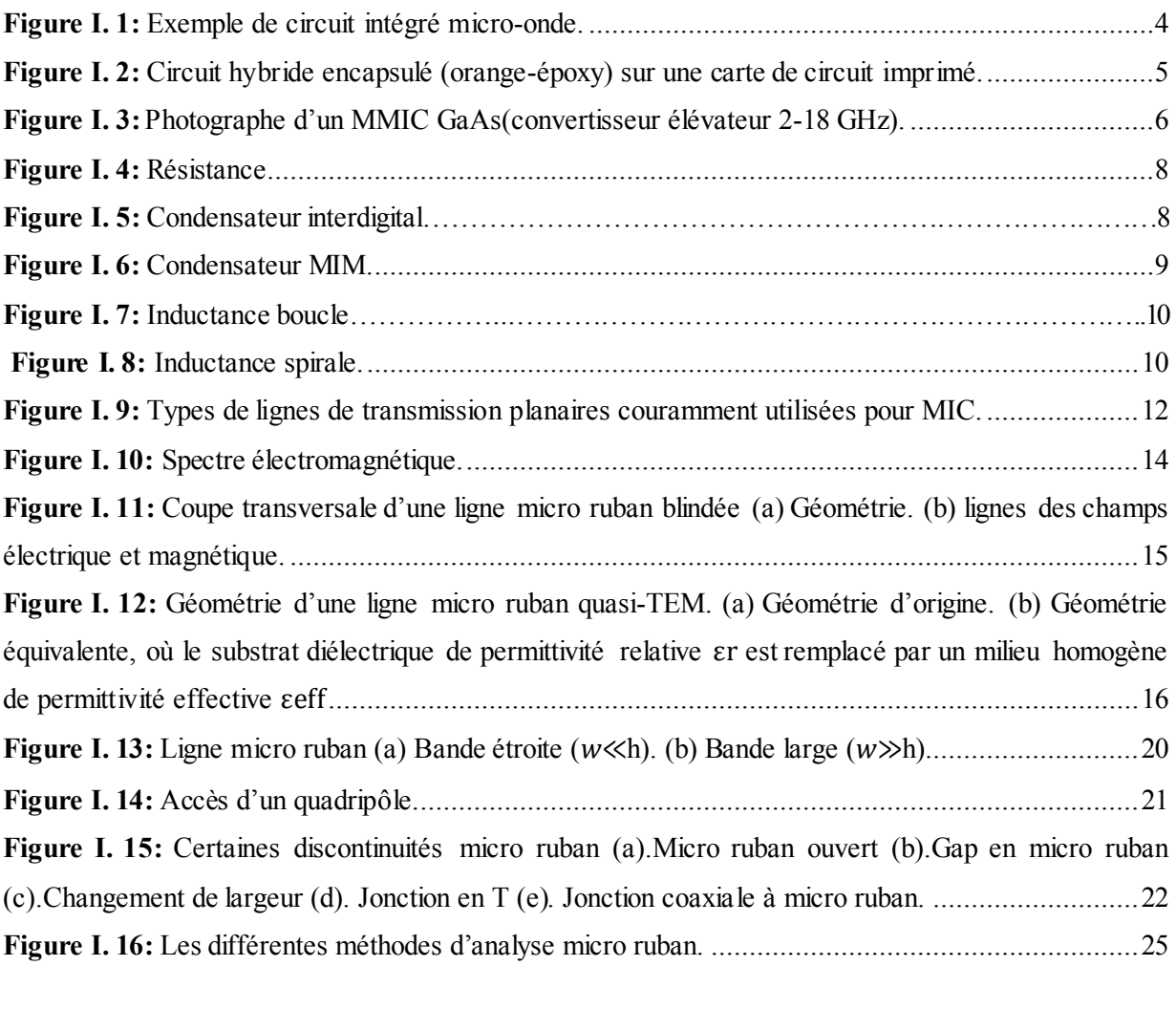

# **Chapitre II**

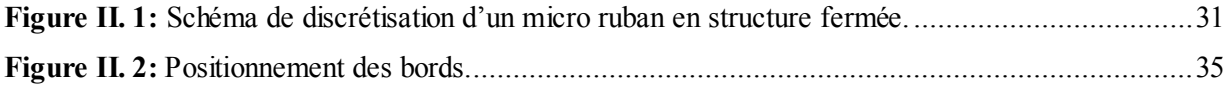

# **Chapitre III**

**Figure III. 1:** Modèle schématique [d'une ligne micro ruban sous ADS.](#page-54-2) ...........................................40

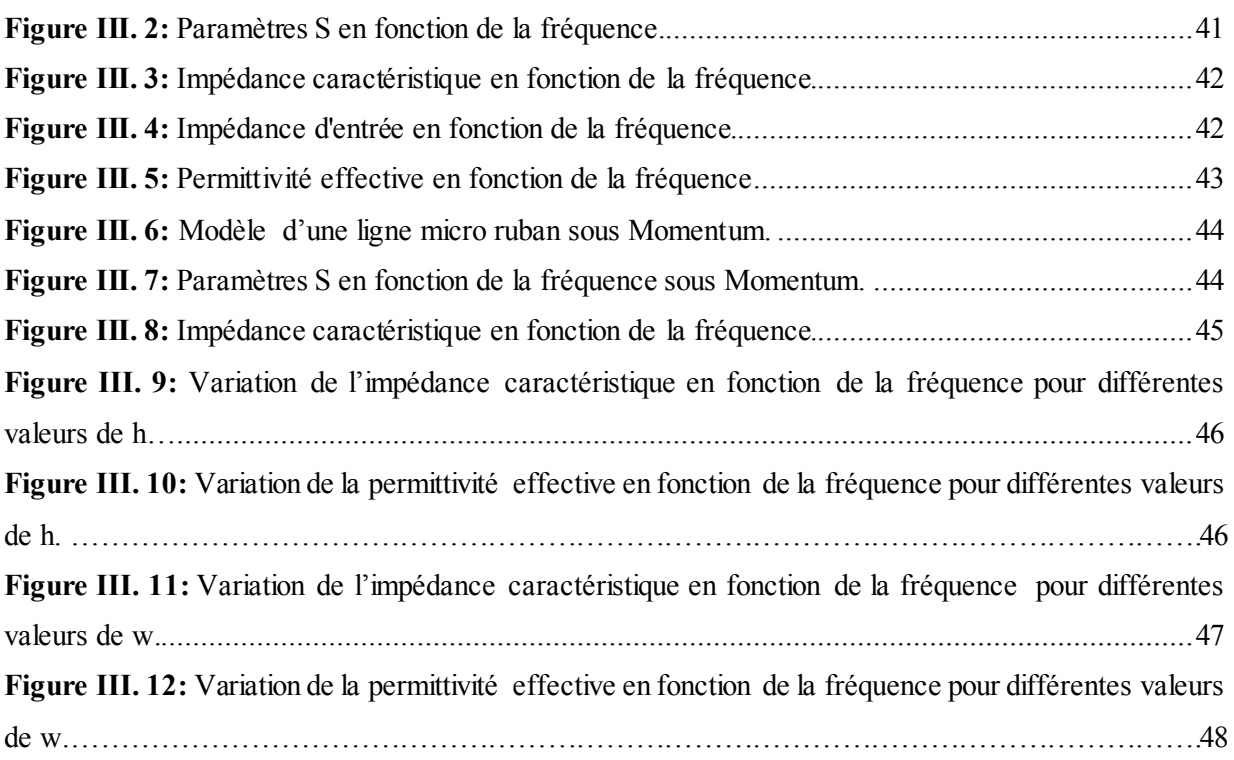

# **Chapitre IV**

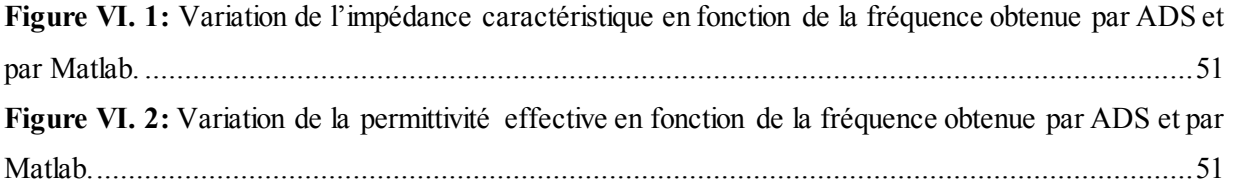

# **Liste des tableaux**

<span id="page-13-0"></span>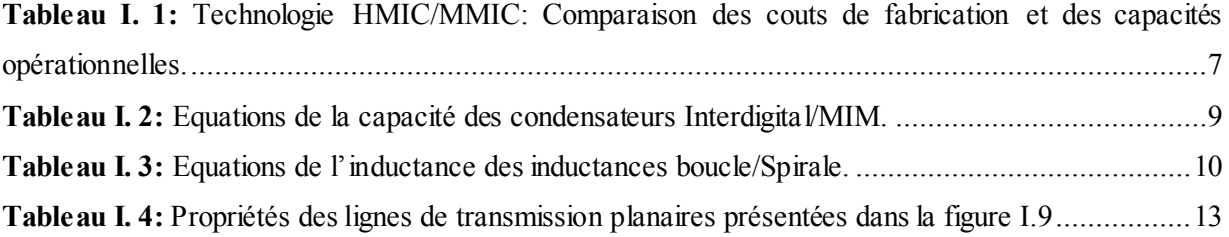

# *INTRODUCTION* **GÉNÉNRALE**

### <span id="page-15-0"></span>**INTRODUCTION GÉNÉRALE**

 ${\bf A}$ u cours de ces dernières années, le développement du domaine des télécommunications a suscité la réalisation des équipements de plus en plus compacts et performants, fonctionnant à des fréquences de plus en plus élevées. De plus, la saturation des bandes de fréquences habituelles poussait à l'exploitation des hyperfréquences [1].

Pour des raisons d'encombrement et de coût, la course à la miniaturisation qui s'est traduite notamment par de très grands progrès dans la taille des composants s'est également orientée vers le domaine des hyperfréquences. Cela a donné naissance à ce que l'on appelle la technologie des circuits intégrés micro-ondes (MIC). Ce qui a permis, dans les années cinquante, la réalisation de lignes de transmission et de circuits passifs micro-ondes [2].

La ligne à micro ruban est devenue l'une des lignes de transmission planes les plus utilisées dans les circuits intégrés hybrides à ondes millimétriques en raison de ses avantages de facilité de traitement et d'intégration [3], ces lignes sont réalisées à partir de la technique des circuits imprimés pour des applications à faibles puissances et sont utilisées dans la réalisation des circuits intégrés micro-ondes qui peut aller jusqu'à une fréquence de 20 GHz [4].

Le travail présenté dans ce mémoire concerne l'étude et la simulation d'une structure planaire passive présentant une ligne micro ruban. Notre travail est basé essentiellement sur la variation des caractéristiques de base de la ligne, en changeant et modifiant certaine dimension de quelques paramètres des éléments qui constituent la ligne pour voir l'effet sur le fonctionnement de cette dernière. Ensuite, nous présenterons les résultats de simulation obtenus par le simulateur ADS (Advenced Design System) en termes de coefficient de réflexion, coefficient de transmission, impédance caractéristique et permittivité effective.

Pour atteindre nos objectifs, notre mémoire sera organisé en quatre chapitres, disposés de la façon suivante :

 Dans le premier chapitre, une vue d'ensemble est donnée sur l'évolution des circuits intégrés micro-ondes et les lignes de transmission planaires, nous allons présenter aussi la technologie micro ruban, ses caractéristiques, ses différents paramètres et les méthodes utilisées pour l'analyser.

 Le deuxième chapitre sera consacré à la présentation de la méthode des lignes et son principe pour une discrétisation uniforme, La formulation mathématique du problème et sa résolution par cette méthode sera présentée.

 Le troisième chapitre sera dédié en premier lieu à la présentation de l'environnement de l'outil de simulation ADS (Advanced Design System) utilisé dans ce travail. Puis une modélisation, simulation d'une ligne micro ruban sera présentée. Toutes les simulations seront suivies par des discussions et des commentaires.

 Le dernier chapitre sera présenté la discussion tout en comparant les différents résultats obtenus précédemment par le simulateur ADS avec ceux obtenus par le logiciel MATLAB. A la fin de ce mémoire, on finira par donner une conclusion générale.

# G Q **CHAPITRE I**  $\omega \infty$

# *ÉTUDE DES CIRCTUITS PASSIFS MICRO-ONDES*

#### <span id="page-18-0"></span>**I.1 Introduction**

Le domaine des micro-ondes et des hyperfréquences qui sont basées sur les structures planaires a connu depuis ces dernières décennies, une forte demande et de très grands progrès technologiques, ainsi les circuits intégrés RF et micro-ondes MIC (Microwave Integrated Circuits) ont vu un développement rapide, grâce au progrès des lignes de transmission planaires qui sont l'épine dorsale du MICS et représentent un sujet de recherche important et intéressant pour de nombreux ingénieurs hyperfréquences [5], grâce à leurs avantages de conceptions compactes et légères avec des performances améliorées, une fiabilité plus élevée et un coût inférieur [6] .

Ce chapitre sert en premier lieu d'introduction aux circuits intégrés micro-ondes et ses catégories. On y présentera les composants passifs (résistance, capacitance, inductance), et une étude détaillée des lignes de transmission planaire en générale et la ligne micro ruban en particulier, son origine ses caractéristiques électromagnétiques et les méthodes d'analyse.

#### <span id="page-18-1"></span>**I.2 Évolution des circuits intégrés micro-ondes (MIC)**

#### <span id="page-18-2"></span>**I.2.1 Présentation de MIC**

Les circuits intégrés hyperfréquences (MICS) ont été introduits dans les années 1950. Depuis lors, ils ont peut-être joué le rôle le plus important dans l'avancement des technologies de radiofréquence (RF) et de micro-ondes [5]. Les éléments passifs dans les MIC sont généralement réalisés à l'aide de segments de ligne de transmission ou de composants intégrés sur surface avec des caractéristiques raisonnablement bonnes sont disponibles jusqu'à environ 25 GHz [7]. Ils interviennent sous la forme d'éléments localisés et d'éléments distribués [8].

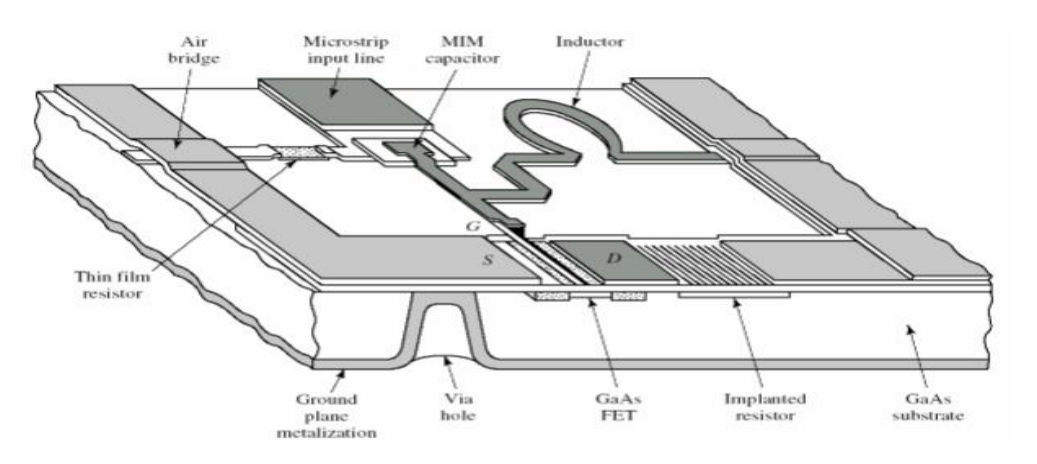

Figure I. 1: Exemple de circuit intégré micro-onde [9].

La figure I.1 montre un exemple de circuit intégré micro-ondes en technologie micro ruban. On y trouve une ligne de transmission, un condensateur MIM, une inductance boucle, un MESFET, deux types de résistances, un via (trou dans les substrats pour connecter à la mise à terre) [9].

#### <span id="page-19-0"></span>**I.2.2 Catégories des MIC**

Au cours des 30 dernières années, de nombreux guide d'ondes conventionnels et composants coaxiaux ont été remplacés par MICS. La mise en œuvre des lignes de transmission planaires sur substrats peut être divisée en deux catégories: MICS hybride (HMICS), MICS monolithique (MMICS) [6].

#### **I.2.2.1 HMICs**

Le processus de fabrication de MICS en soudant des semi-conducteurs ou des dispositifs de délimitation sur le circuit passif composé de lignes de transmission planes et d'éléments à 1 bloc liés au substrat ou carte de circuits imprimé PCB, a été appelé "technologie hybride" et les circuits réalisés sont appelés "MICS hybrides".

Depuis 1970, un progrès important dans les MICS hybride a conduit à des modules intégrés compacts avec des performances très fiables [8]. Les avantages des MICS hybrides comprennent une petite taille, un poids léger, une fabrication facile, un faible coût et une production à haut volume [5]. La figure I.2 présente un circuit hybride gravé sur une carte de circuit imprimé.

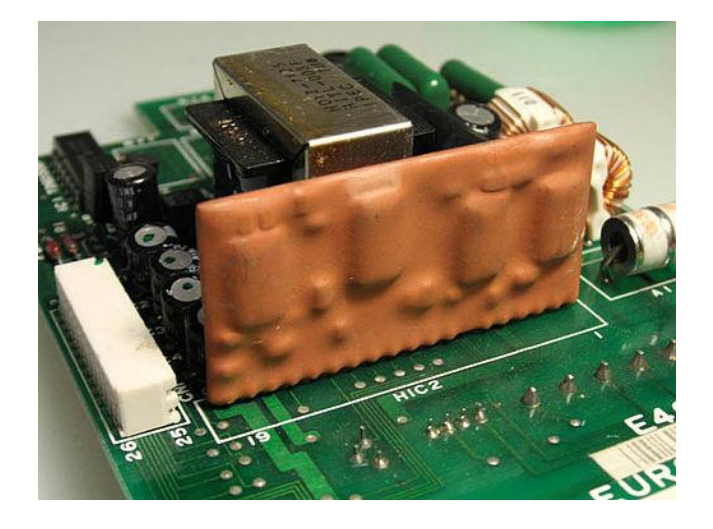

Figure I. 2: Circuit hybride encapsulé (orange-époxy) sur une carte de circuit imprimé.

#### **I.2.2.2 MMICs**

 $\overline{a}$ 

La technologie mmic<sup>1</sup> (microwave monolitique integrated circuits) est un développement plus récent et représente l'introduction du concept de 'puce électronique' dans le domaine des circuits micro-ondes ou hyperfréquence. Ces circuits occupent une surface de quelques mm2 seulement et comportent les éléments nécessaire (résistance, inductance, capacité, transistors..). L'idée de base étant de réaliser les éléments passifs et actifs (omis dans notre étude), ainsi que les lignes de transmission directement sur le même substrat [10], résultant en un degré beaucoup plus élevé de miniaturisation et d'intégration [8].

A la fin de 1990, Les circuits étaient devenus extrêmement petits, hautement intégrés, à moindre coût et avaient trouvé de nombreuses applications dans le radar, la guerre électronique et divers domaines commerciaux [11]. Un inconvénient est que l'intégration monolithique prend beaucoup de temps à développer et à fabriquer [12].

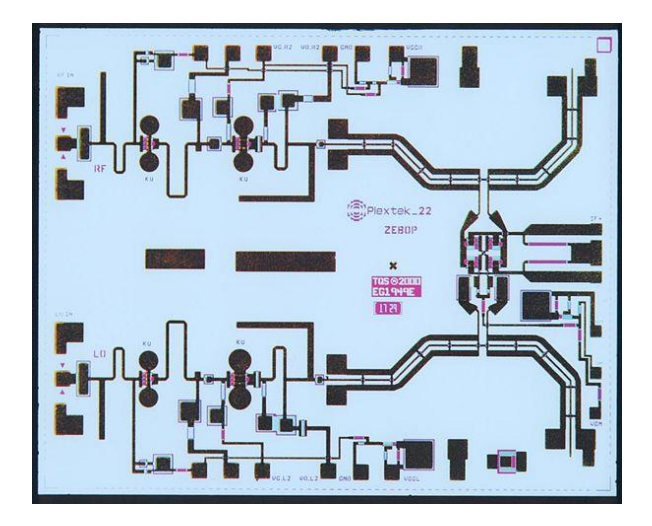

Figure I. 3: Photographe d'un MMIC GaAs (convertisseur élévateur 2-18 GHz).

#### <span id="page-20-0"></span>**I.2.3 Comparaison des approches HMICs et MMICs**

Le tableau I.1 présente une comparaison sommaire des technologies MIC hybrides et MMIC monolithiques, en se concentrant sur leurs caractéristiques et attributs respectifs. Sweet [13], fournit une excellente couverture détaillée de l'économie, des coûts et d'autres aspects comparatifs de la technologie MIC par rapport à la technologie MMIC [7].

<sup>&</sup>lt;sup>1</sup> Les précurseurs du MMIC, qui ajoutent 'monolithique' au nom. C'est littéralement 'une pierre', ce qui signifie que tous les circuits ont été construits sur un seul puce [35].

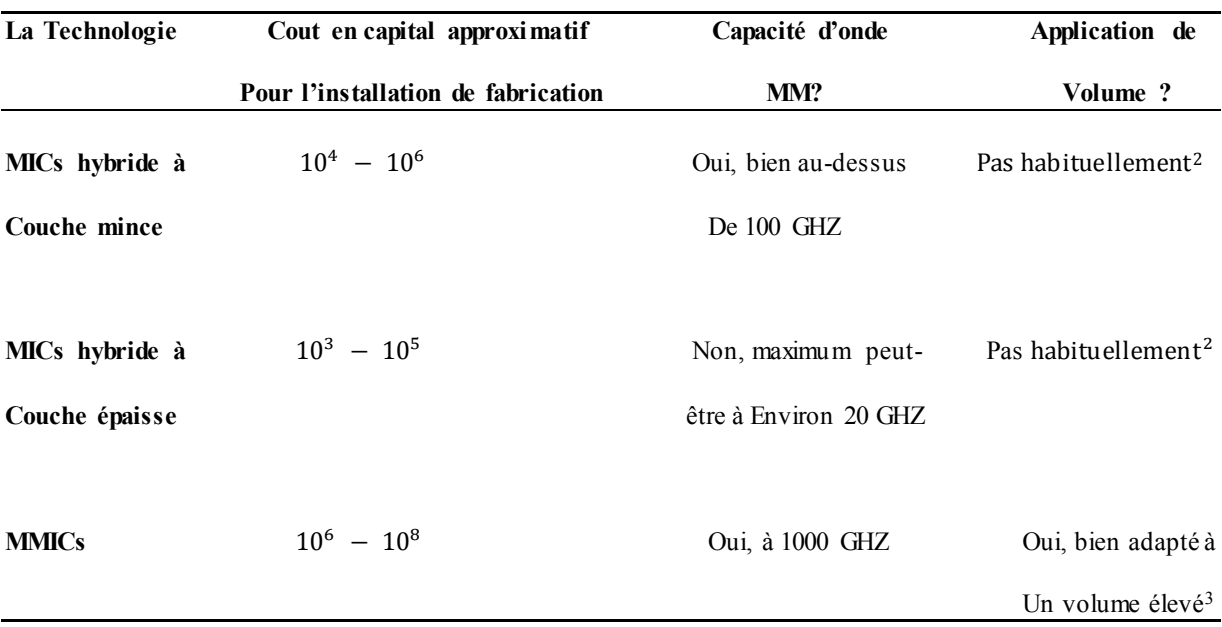

<span id="page-21-1"></span>Tableau I. 1: Technologie HMIC/MMIC: Comparaison des couts de fabrication et des capacités opérationnelles [7].

# <span id="page-21-0"></span>**I.2.4 Éléments de MMICs**

Les éléments passifs en MMIC sont ceux ne nécessitant aucune tension de polarisation [14], ils se divisent en deux catégories :

# **I.2.4.1 Éléments localisés**

 $\overline{a}$ 

Par définition, sont de petite taille par rapport à la longueur d'onde de guidage dans toute ligne de transmission qui peut leur être associée afin d'introduire un déphasage négligeable. La technologie de couches minces permet de réduire les dimensions de ces éléments en assurant leur fonctionnement localisé jusqu'au environ 12 GHZ [15]. Au-delà, ces éléments sont généralement faciles à réaliser dans les applications RF ou micro-ondes basse fréquence. Aux fréquences micro-ondes plus élevées, et en particulier aux fréquences millimétriques, les éléments localisés sont très difficiles, voire impossibles, à réaliser en raison des limitations dimensionnelles des technologies de fabrication. La limite supérieure pour l'utilisation

<sup>2</sup> Les MIC hybrides sont mieux réservés aux applications de volume faible à modéré pour des raisons économiques [7].

<sup>&</sup>lt;sup>3</sup> Il existe de nombreuses considérations en dehors du volume qui peuvent influencer la décision de réaliser un circuit sous forme MIC ou MMIC La réalisation monolithique présente certains avantages techniques spécifiques par rapport aux approches hybrides [7].

d'éléments localisés est d'environ 40 GHz et pour les fréquences plus élevées, seuls les éléments distribués sont pratiques [6].

Des exemples d'éléments localisés :

#### **a. Résistance**

Les propriétés des résistances hyperfréquences sont les mêmes que celles des résistances basses fréquences : une bonne stabilité, un faible coefficient thermique de résistance et une bonne capacité à dissiper la puissance [15]**.** 

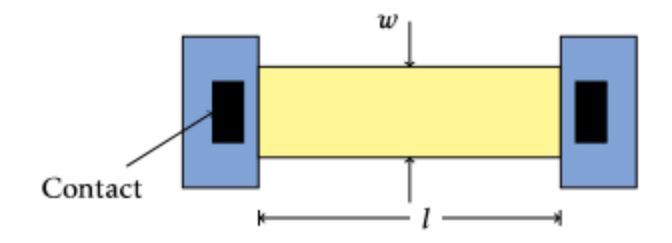

Figure I. 4: Résistance [14].

La résistance est :

$$
R|_{w=0} = \rho \cdot \frac{l}{t \cdot w} = R_c \cdot \frac{l}{w} \tag{I.1}
$$

Où : **ρ** est la résistivité du matériau de la couche résistive en Ωm, t est l'épaisseur de la couche résistive, I est la longueur de la trace, W est la largeur de la trace, R<sub>c</sub> est la résistance au carré en Ω.

#### **b. Condensateur**

Il y a deux types de condensateurs :

#### **b.1 Condensateur Interdigital**

Utilisé pour de faibles valeurs ayant une grande précision. On peut s'en servir si  $C < 1pF$ . Le condensateur interdigital ressemble à une série de doigts entrecroisés, comme à la figure I.6.

#### **b.2 Condensateur MIM (Metal-Insulator-Metal)**

Plus grande valeur, mais moins de précision lors de la fabrication. Ce type de condensateur peut être utilisé jusqu'a 5-6 pF. Le MIM ressemble au condensateur traditionnel: deux plaques de métaux séparées par un diélectrique, comme à la figure I.7. Le diélectrique ayant une constante diélectrique  $\varepsilon_r = 6.8$ . L'épaisseur typique du diélectrique est 150nm.

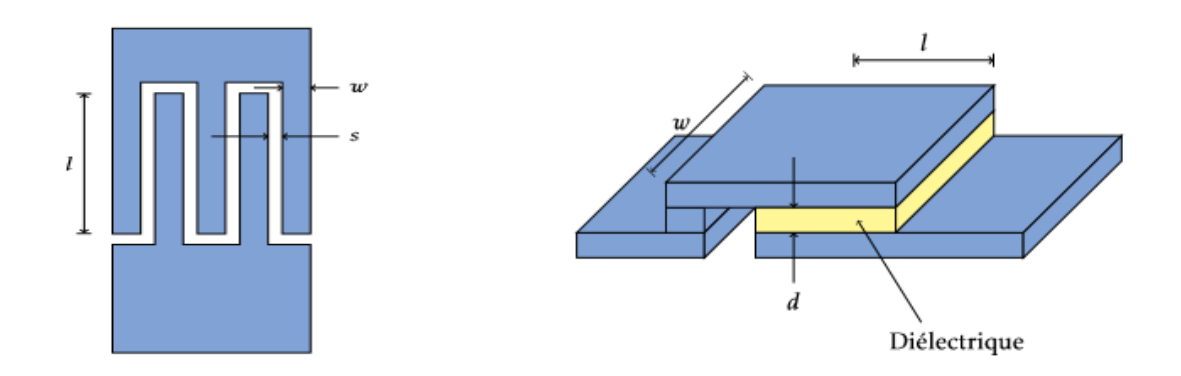

Figure I. 5: Condensateur interdigital. Figure I. 6: Condensateur MIM.

Le tableau I.2 résume les équations de la capacitance de ces deux types de condensateurs.

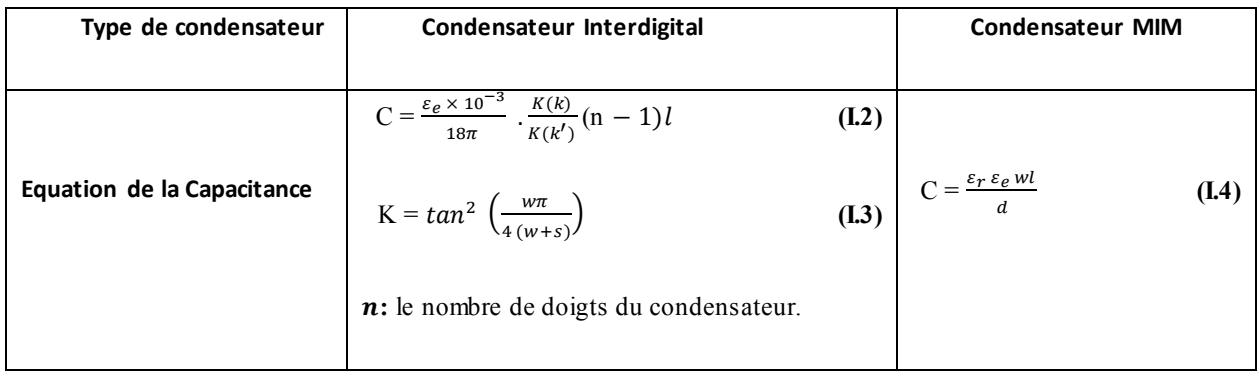

Tableau I. 2: Equations de la capacité des condensateurs Interdigital/MIM.

#### <span id="page-23-0"></span>**c. Inductance**

Il y a deux types principaux d'inductances dans les circuits intégrés:

#### **c.1 Inductances à boucle**

L'inductance à boucle est bien simple : il s'agit d'une boucle de même matériau que le conducteur (figure I.7).

#### **c.2 Inductances spirales**

Ce type d'inductance ne peut être réalisé qu'avec un processus de fabrication à 2 métaux. Il faut un "pont" pour passer du centre de l'inductance au circuit externe. Il peut être une mince couche de métal suspendu dans l'air, ou un métal présent dans une couche plus basse (figure I.8).

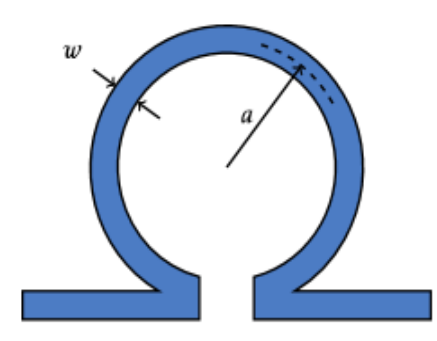

Pont S,  $\frac{1}{w+1}$ 

Figure I. 7: Inductance boucle. Figure I. 8: Inductance spirale.

Le tableau I.3 résume les équations de l'inductance de ces deux types d'inductances.

| Type d'inductances  | Equation de l'inductance                                                                                                    |      |
|---------------------|----------------------------------------------------------------------------------------------------|------|
|                     |                                                                                                    |      |
|                     | $\boxed{\text{L} = 12.57 \text{ a} \left[ \ln \left( \frac{8 \pi \alpha}{w} \right) - 2 \right] \cdot \frac{1}{1 + 5.2 \alpha} \text{ nH}}$                 | (L5) |
| Inductance à boucle | a: le rayon moyen (cm), et w. la largeur (cm).                                                                                                    |      |
|                     | L = 0.0008 $N^2 S \left[ ln \left( \frac{S}{Nn} \right) + 0.726 + 0.178 \left( \frac{Np}{s} \right) + \frac{1}{8} \left( \frac{Np}{s} \right)^2 \right]$ nH | (L6) |
| Inductance spirale  | $S = S_i + NP$                                                                                                    | (L7) |
|                     | N: nombre de tours, $p = s + w$ ( $\mu$ m), et S: le côté moyen de la spirale ( $\mu$ m).                                                                   |      |
|                     |                                                                                                    |      |

<span id="page-24-0"></span>Tableau I. 3: Equations de l'inductance des inductances boucle/Spirale.

Dans les applications où il est possible d'utiliser des éléments localisés, les avantages sont généralement de petites dimensions, des caractéristiques à large bande et un faible coût de production. Leurs inconvénients sont un Q inférieur et une capacité de gestion de puissance inférieure à celle des circuits distribués [6].

#### **I.2.4.2 Éléments distribués**

Les limitations précédentes des circuits localisés ont incité le développement d'une nouvelle approche appelée l'approche de circuit distribué [8]. Les éléments distribués sont constitués de segments de lignes de transmission des différents types. Ces segments de ligne de transmission peuvent être de différentes longueurs, allant de petites fractions de la longueur d'onde de guidage  $\lambda$  à plusieurs longueurs d'onde [6], talques :

- Les lignes de transmission de type microruban ou coplanaire pour la réalisation de transformation d'impédance ou de stub.
- Les éléments les plus complexes, comme les coupleurs ou des transformateurs [10].

#### <span id="page-25-0"></span>**I.3 Lignes de transmission planaires**

#### <span id="page-25-1"></span>**I.3.1 Présentation**

Dans le domaine des hautes fréquences au-delà de quelques 100 MHz, on utilise des lignes spéciales sur les circuits pour reliés les "puces" ou les composants entre eux, elles sont bons marchés car elles utilisent la technologie des circuits imprimés [16].

Les lignes de transmission planes sont des composants essentiels du MICS modernes. Elles sont actuellement pratiquement indispensables dans la conception des dispositifs électroniques micro-ondes telles que les symétriseurs, les filtres, les hybrides et les coupleurs, ainsi que simplement pour transporter des signaux. En général, les lignes de transmission planes sont constituées de conducteurs métalliques en bande, généralement produits par un procédé photo lithographique, gravés sur un substrat non conducteur. Dans la plupart des cas, il existe des plans de masse métalliques qui peuvent être imprimés sur le même substrat ou faire partie du boîtier métallique d'un circuit intégré à micro-ondes. Les propriétés de propagation de ces lignes dépendent des dimensions et de la permittivité du substrat [2].

Il existe plusieurs raisons pour l'utilisation généralisée des lignes de transmission planes.

Tout d'abord, ils sont à large bande, permettent une meilleure intégration des composants et donc offrant des dimensions compactes et légères. Avant tout, ils sont généralement économiques à produire car ils sont facilement adaptables aux technologies de fabrication de circuits intégrés hybrides et monolithiques aux fréquences RF et micro-ondes [17] [5] [6]**.**

Après un bref rappel sur les différents types de lignes planaires hyperfréquences, une étude de la ligne micro ruban la plus utilisée en raison de sa simplicité de fabrication et des applications qu'elle permet tant en circuits passifs qu'en circuits actifs sera présentée.

#### <span id="page-26-0"></span>**I.3.2 Structures planaires**

La transmission du signal en technologie hybride peut se faire par l'intermédiaire de plusieurs types de lignes essentiellement planaires. Il serait intéressant d'indiquer que les différentes structures de guidage utilisées dans les systèmes micro-ondes ou millimétriques sont les structures fermées ou blindées (ces structures seront totalement isolées de l'extérieur par des parois métalliques) et les structures ouvertes (structure planaires) tel que les lignes de transmissions, les résonateurs planaires.., qui sont réalisées par la technique de circuit imprimé et utilisées dans les MIC, il est à retenir que ces mêmes structures planaires comportent des interfaces Air/diélectrique qui modifient beaucoup les modes de propagation, généralement, ce sont des modes hybrides plus difficiles à étudier comparativement aux modes TE, TM ou TEM [18] [19]**.**

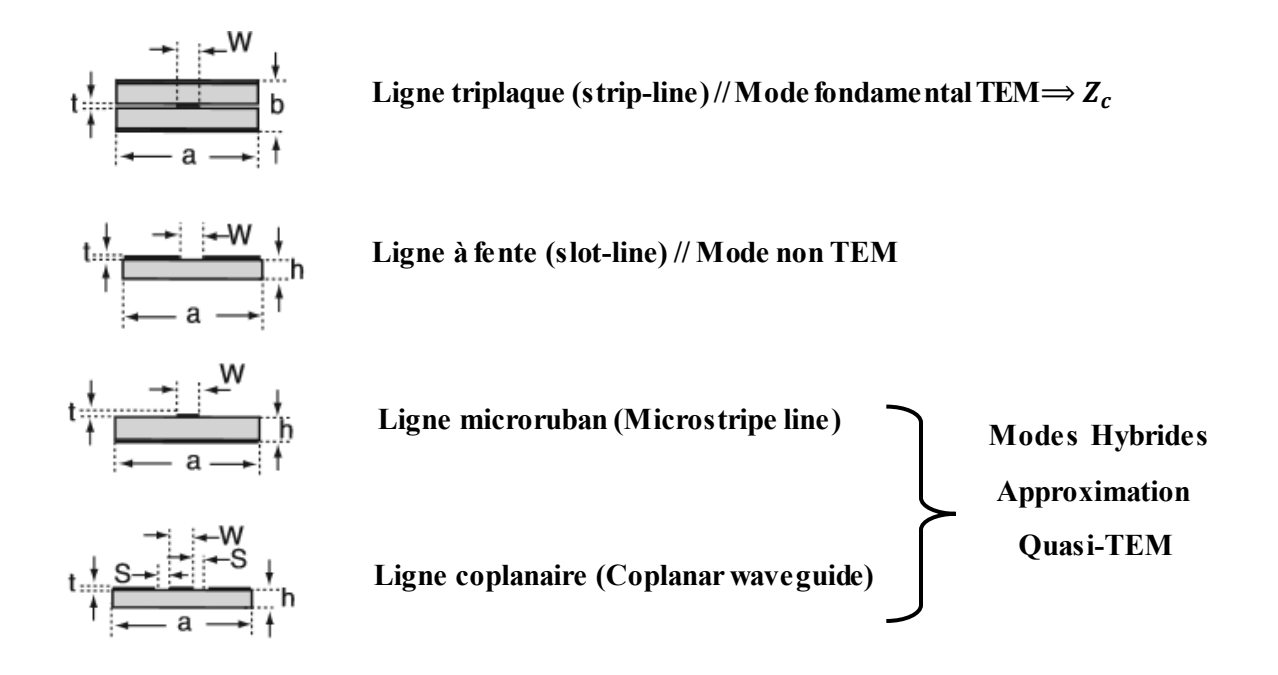

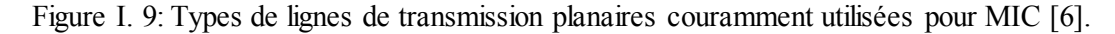

Les types de lignes de transmission planes couramment utilisés pour les MICS sont présentés sur la figure I.9**,** Chacun de ces types offre certaines fonctionnalités avantageuses par rapport aux autres types [6]**.**

Ces lignes sont les éléments primordiaux de la réalisation de circuits passifs en hyperfréquences qui nécessite cependant l'étude des dimensions de ces lignes. C'est pourquoi une bonne connaissance du comportement fréquentiel des lignes de transmission est indispensable à l'étude des circuits hyperfréquences.

# **I.3.4 Étude comparative des structures planaires [5]**

<span id="page-27-0"></span>Les lignes de transmission planes les plus viables sont peut-être la ligne micro ruban conventionnelle et le guide d'ondes coplanaire (CPW), à partir desquels de nombreuses autres lignes de transmissions planes ont été évolués. Le tableau I.3 résume leurs propriétés.

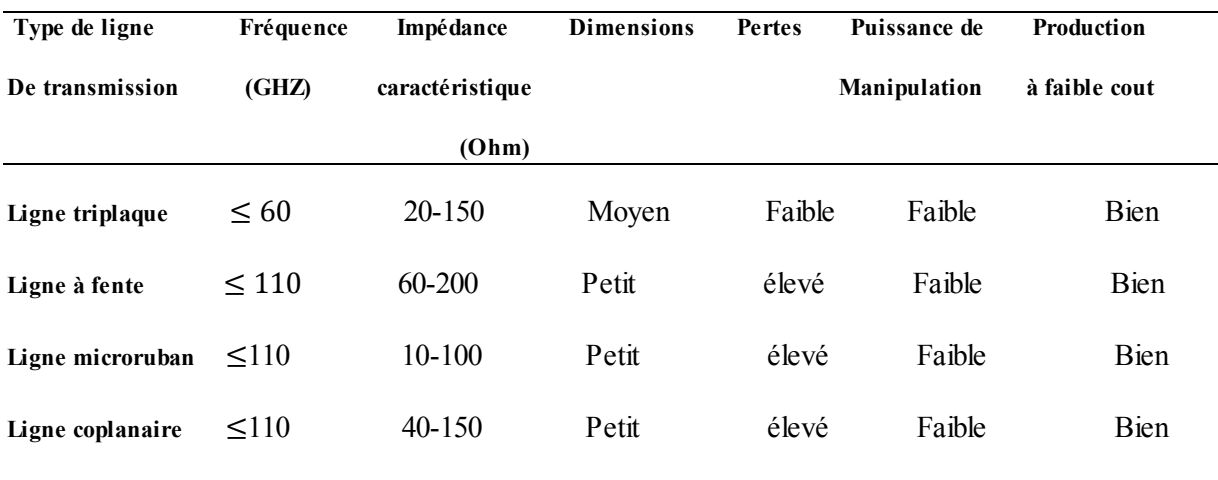

<span id="page-27-2"></span>Tableau I. 4: Propriétés des lignes de transmission planaires présentées dans la figure I.9

## **I.3.5 Spectre Électromagnétique [20]**

<span id="page-27-1"></span>Ces lignes de transmissions sont employées dans divers types de systèmes électriques couvrant une large gamme de fréquences (figure I.10) et d'application et utilisant les procédés de fabrication de circuits imprimés classiques à des fréquences pouvant aller jusqu'aux bandes millimétriques et centimétriques.

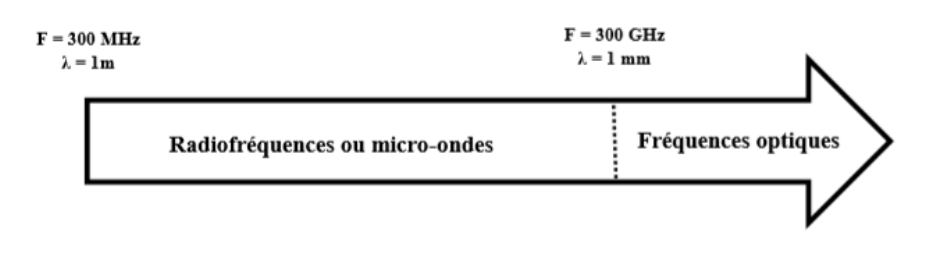

Figure I. 10: Spectre électromagnétique.

La plage de fréquences micro-ondes ou radiofréquence décrit les ondes électromagnétiques allant de 1m à 1mm dans l'air, correspondant à des fréquences situées entre 300 MHz et 300 GHz. Au-delà de 300 GHz, on trouve les fréquences optiques.

#### <span id="page-28-0"></span>**I.4 Ligne micro ruban**

#### <span id="page-28-1"></span>**I.4.1 Origines du micro ruban [7]**

Les origines du micro ruban remontent au développement, par Rumsey et Jamieson au début des années 40, d'une ligne coaxiale avec un conducteur central plat formant une ligne coaxiale rectangulaire. À cette époque, des concepts ont également été développés pour un conducteur entre deux dalles métalliques. Ceux-ci se sont réunis dans une compréhension en 1949 par Barrett que le conducteur central épais de la ligne de transmission coaxiale rectangulaire pourrait être très mince avec peu d'effet sur les propriétés de la ligne, le système de ligne de transmission est devenu connu sous le nom de stripline. L'avancée suivante est venue avec le développement de micro ruban par Grieg et Engelmann en 1952 qui ont supprimé l'un des plans de sol de la stripline. Cette ligne micro ruban est devenue la ligne la plus importante et la base de tous les circuits MICs et RFICs.

#### <span id="page-28-2"></span>**I.4.2 Présentation [9] [5] [6]**

La ligne à micro ruban (en anglais Microstripe) est l'un des types de lignes de transmission planes les plus populaires, principalement grâce à sa nature plane et parce qu'elle est peut être fabriquée par des processus photo lithographiques et est facilement miniaturisée et intégrée avec des dispositifs à micro-ondes passifs et actifs.

La géométrie d'une ligne micro ruban est très simple, en réalité elle n'est pas vraiment une

Structure pratique. C'est à l'air libre, il est souhaitable de disposer des circuits qui sont couverts pour les protéger de l'environnement, ainsi que pour prévenir les rayonnements et les interférences électromagnétiques (EMI).

Couvrir le micro ruban de base avec des plaques métalliques d'une forme rectangulaire, conduit à une ligne à micro ruban blindé plus réaliste. Les capots supérieur et latéral redistribuent essentiellement le champ du micro ruban plus théorique. Il s'agit d'un ruban métallique unique de largeur W et d'épaisseur t est imprimé sur un mince substrat diélectrique monocouche à faible pertes d'épaisseur h et de permittivité relative  $\varepsilon_r$ , mis à un plan de masse (figure I.11.a).

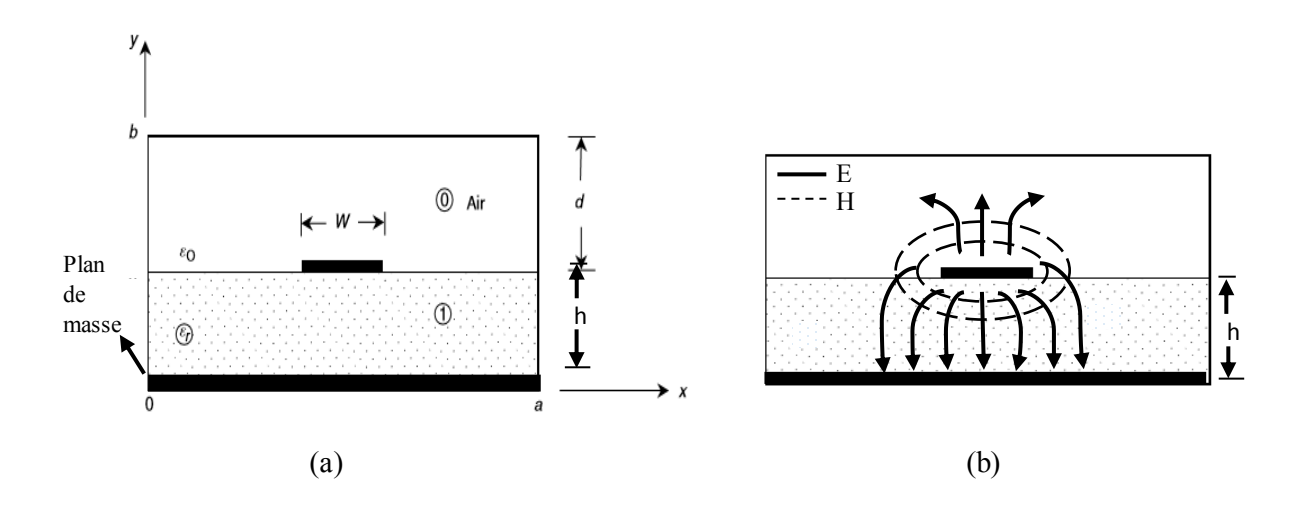

Figure I. 11: Coupe transversale d'une ligne micro ruban blindée (a) Géométrie. (b) lignes des champs électrique et magnétique [5].

#### **I.4.3 Ondes dans la ligne micro ruban**

<span id="page-29-0"></span>Une esquisse des lignes de champ électrique et magnétique est présentée à la figure I.11.b. Ou le courant circule dans le conducteur supérieur et inférieur, mais dans la direction opposée. Les lignes de champ électrique commencent sur l'un des conducteurs et se terminent sur l'autre, et sont situées presque entièrement dans le plan transversal. La même chose pour Le champ magnétique.

Le fait que le diélectrique ne remplit pas la zone au-dessus de conducteur complique le comportement et l'analyse de la ligne micro ruban, qui a des lignes de champ à la fois dans la région diélectrique et dans l'air (milieu inhomogène). Pour cette raison la ligne micro ruban ne

Peut pas supporter une onde électromagnétique transversale TEM pure car la vitesse de phase des champs TEM dans la région diélectrique serait c/ $\sqrt{\varepsilon_r}$ , tandis que la vitesse de phase des champs TEM dans la région de l'air serait c [9].

Ainsi, pour simplifier l'analyse,  $\varepsilon_{eff}$  peut être interprétée comme la constante diélectrique d'un milieu homogène qui remplace de manière équivalente les régions d'air et diélectrique de la ligne micro ruban, comme le montre la figure I.12.

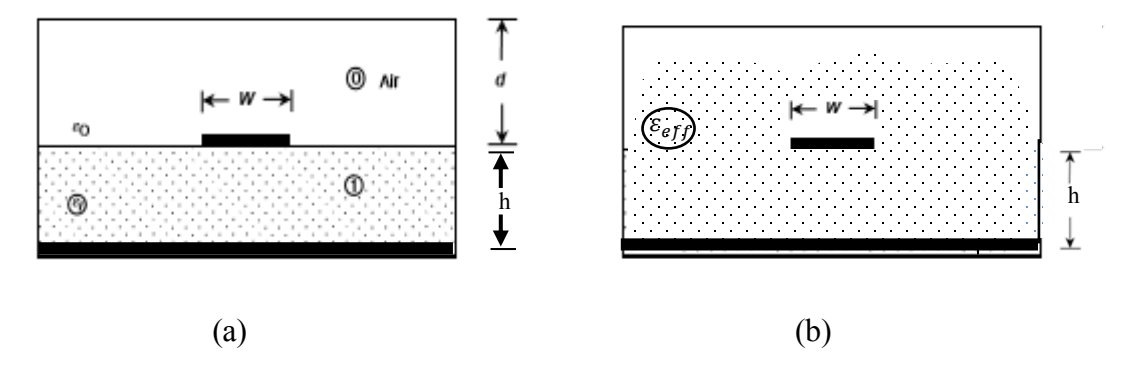

Figure I. 12: Géométrie d'une ligne micro ruban quasi-TEM. (a) Géométrie d'origine. (b) Géométrie équivalente, où le substrat diélectrique de permittivité relative  $\varepsilon_r$  est remplacé par un milieu homogène de permittivité effective  $\varepsilon_{eff}$  [5].

#### <span id="page-30-0"></span>**I.4.4 Paramètres de la ligne micro ruban en mode TEM statique [7]**

Le problème de la synthèse des micros rubans consiste à trouver les valeurs de largeur w du conducteur et de longueur  $\ell$  de la ligne correspondant à l'impédance caractéristique  $Z_c$  et la longueur électrique (en degrés ou radians). Initialement, un substrat approprié d'épaisseur h et de permittivité relative  $\varepsilon_r$  devra être choisi. La synthèse donne en fait le rapport largeur /hauteur normalisé w/h, ainsi qu'une permittivité effective  $\varepsilon_{eff}$ qui fournit un lien utile entre les longueurs d'onde, impédances et vitesses de propagation. Nous définirons brièvement  $Z_C$ ,  $\varepsilon_{eff}$  et  $\lambda_g$ .

#### **I.4.4.1 Impédance caractéristique**

Pour toute Ligne de transmission de type TEM et sans perte, l'impédance caractéristique en hautes fréquences peut être exprimée sous l'une des trois formes alternatives :

$$
Z_c = \sqrt{L/C} \tag{I.8}
$$

$$
Z_c = v_p L \tag{I.9}
$$

$$
Z_c = 1/(v_p C) \tag{I.10}
$$

Où L et C sont respectivement l'inductance et la capacité par unité de longueur de la ligne de transmission. Les deux équations (I.9) et (I.10) impliquent la vitesse de phase de l'onde se déplaçant dans la ligne:

$$
v_p = 1/\sqrt{LC} \tag{I.11}
$$

Lorsque le substrat est effectivement retiré, nous avons une ligne remplie d'air le long de laquelle l'onde se déplacera à c, la vitesse de la lumière dans l'espace libre (c =3 ×  $10^8$  m/s), alors on peut réécrire l'équation (I.8) comme suit :

$$
Z_{c1} = \sqrt{L/C_1} \tag{I.12}
$$

L reste inchangé par le changement de constante diélectrique (ne dépend pas du substrat). Alternativement :

$$
Z_{c1} = cL \tag{I.13}
$$

D'où

$$
Z_{c1} = 1/(c C_1) \tag{I.14}
$$

La combinaison de  $(1.8)$ ,  $(1.13)$  et  $(1.14)$  permet d'écrire  $Z_c$  comme:

$$
Z_c = 1/(c\sqrt{C C_1})
$$
 (I.15)

# **I.4.4.2 Permittivité effective**

Pour la ligne micro ruban espacée dans l'air, la vitesse de propagation est donnée par :

$$
c = 1/(\sqrt{LC_1}) \tag{I.16}
$$

En divisant (I.16) par (I.11) et en élevant au carré, on obtient :

$$
\frac{c}{c_1} = \left(\frac{c}{v_p}\right)^2\tag{I.17}
$$

Le rapport  $C/C_1$  est appelé la permittivité effective d'une ligne microruban, et représente un paramètre important pour les micros rubans. A partir de l'équation (I.17),  $\varepsilon_{eff}$  est donnée par :

$$
\varepsilon_{eff} = \left(\frac{c}{v_p}\right)^2 \tag{I.18}
$$

Il est maintenant évident que pour déterminer l'impédance caractéristique et la constante diélectrique effective de toute ligne de transmission, il suffit de calculer les capacités par unité de longueur de la ligne de transmission avec et sans les substrats [5].

# **I.4.4.3** Longueur d'ondes guidée  $\lambda_{\rm g}$ , constante de propagation  $\beta$  et la **longueur physique** ℓ

Pour toute onde se propageant, la vitesse est donnée par le produit de la fréquence et de la longueur d'onde appropriée. Dans l'espace libre, on a  $c = f \lambda_0$ . Et en micro ruban, la vitesse est  $v_p = f \cdot \lambda_g$ . En substituant ces produits en (I.18), on obtient :

$$
\varepsilon_{eff} = \left(\lambda_0/\lambda_g\right)^2 \qquad \text{Or} \qquad \lambda_g = \lambda_0/\sqrt{\varepsilon_{eff}} \tag{I.19}
$$

 $\text{Où } \lambda_0$  est la longueur d'onde en espace libre.

Plus commodément, lorsque la fréquence est donnée en gigahertz, la longueur d'onde peut être exprimée directement en millimètres comme suit :

$$
\lambda_g = 300 / \left( F \sqrt{\varepsilon_{eff}} \right) \text{mm} \tag{I.20}
$$

La constante de propagation  $\beta$  et la vitesse de phase  $\nu_p$  peuvent être déterminées par :

$$
\beta = 2\pi/\lambda_g \tag{I.21}
$$

$$
\nu_p = \omega/\beta = c/\sqrt{\varepsilon_{eff}} \tag{I.22}
$$

La longueur physique d'une ligne micro ruban  $\ell$  donnant une longueur électrique spécifiée  $\theta$  (en degrée) est définie par :

$$
\beta \ell = \theta \tag{I.23}
$$

$$
18 \\
$$

Et donc :

$$
2\pi\ell/\lambda_g = \theta \tag{I.24}
$$

Cela donne :

$$
\ell = \theta \lambda_{\mathcal{G}} / 2\pi \tag{I.25}
$$

Avec  $\lambda_{\phi}$  évaluée en utilisant l'équation (I.20), nous pouvons simplement trouver  $\ell$ .

#### <span id="page-33-0"></span>**I.4.5 Approximation Quasi-TEM**

Vu la faible amplitude de composants longitudinales  $E_z$  et  $H_z$ , celles-ci peuvent être négligées en dessous d'une certaine fréquence, même si les champs tangents au bord du diélectrique ne sont plus continus. Le mode dominant hybride est alors remplacé, en première approximation, par un mode quasi TEM, qui peut faire l'objet d'une étude électrostatique [21].

#### **I.4.5.1 Formules fermées en mode TEM statique**

Pendant vingt-cinq ans, Les efforts des chercheurs ont porté sur la détermination la mieux approchée de la permittivité effective  $\varepsilon_{eff}$  et l'impédance caractéristique  $Z_c$  pour les diverses valeurs de w/h. Pour cela, les formules fermées sont hautement souhaitables pour une utilisation dans les calculs micro ruban, elles ont un aperçu des tendances et des sensibilités et sont plus précises pour les substrats ayant  $8 < \varepsilon_r < 12$  [7].

#### **I.4.5.1.1 Formules d'analyses**

L'impédance caractéristique d'une ligne micro ruban en donnant  $w/h$  et  $\varepsilon_r$  est exprimée par :

**Pour les bandes 'étroites'**  $(w/h < 3,3)$ **:** 

$$
Z_c = \frac{119.9}{\sqrt{2(\varepsilon_r + 1)}} \ln \left[ \frac{4 \text{ h}}{\text{w}} + \sqrt{16 \left( \frac{\text{h}}{\text{w}} \right)^2 + 2} \right] \tag{1.26}
$$

**Pour les bandes 'larges'**  $(w/h > 3,3)$ **:** 

$$
Z_c = \frac{119.9 \,\pi}{2\sqrt{\varepsilon_r}} \left\{ \frac{w}{2h} + \frac{\ln 4}{\pi} + \frac{\ln(e\pi^2/16)}{2\pi} \left( \frac{\varepsilon_r - 1}{\varepsilon_r^2} \right) + \frac{\varepsilon_r + 1}{2\pi\varepsilon_r} \left[ \ln(\frac{\pi e}{2}) + \ln\left( \frac{w}{2h} + 0.94 \right) \right] \right\}^{-1}
$$
 (I.27)

Où e est la base exponentielle:  $e = 2,7182818...$ 

Ces résultats permettent d'effectuer l'analyse d'une ligne micro ruban, c'est-à-dire de déterminer  $\varepsilon_{eff}$  et  $Z_c$  en fonction des dimensions de la ligne et de la permittivité du substrat.

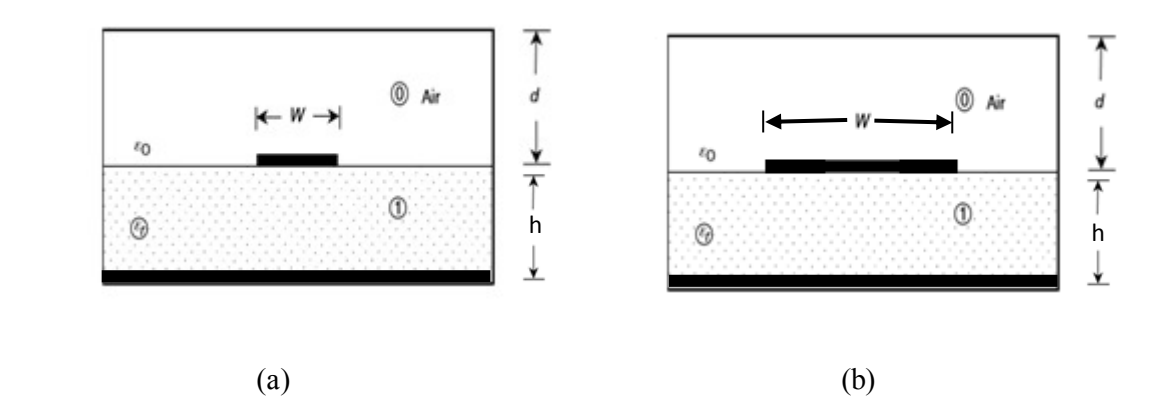

Figure I. 13: Ligne micro ruban (a) Bande étroite (≪h). (b) Bande large (≫h).

#### **I.4.5.1.2 Formules de synthèse**

Pour effectuer l'opération inverse d'analyse, c'est-à-dire trouver le quotient w/h donnant une impédance caractéristique  $Z_c$  et une constante diélectrique  $\varepsilon_r$ . On dispose également de relations données par Wheeler [22].

Comme pour une impédance caractéristique  $Z_c$  donnée le rapport  $W/h$  peut-être donné par:

**Bande étroite, haute impédance**  $(Z_c > (44 - 2\varepsilon_r) \Omega)$ **:** 

$$
\frac{w}{h} = \left(\frac{exp H'}{8} - \frac{1}{4exp H'}\right)^{-1}
$$
 (I.28)

Où :

$$
H' = \frac{Z_c \sqrt{2(\varepsilon_r + 1)}}{119.9} + \frac{1}{2} \left( \frac{\varepsilon_r - 1}{\varepsilon_r + 1} \right) \left( \ln \frac{\pi}{2} + \frac{1}{\varepsilon_r} \ln \frac{4}{\pi} \right)
$$
(I.29)

Nous pouvons déterminer la permittivité relative effective comme :

$$
\varepsilon_{eff} = \frac{\varepsilon_r + 1}{2} \left[ 1 - \frac{1}{2 H'} \left( \frac{\varepsilon_r - 1}{\varepsilon_r + 1} \right) \left( \ln \frac{\pi}{2} + \frac{1}{\varepsilon_r} \ln \frac{4}{\pi} \right) \right]^{-2} \tag{I.30}
$$

Où *H*' est donnée par l'équation (I.29) en fonction de  $Z_c$ , ou en variante, en fonction de  $w/h$  à

Partir de l'équation (I.28):

$$
H' = \ln \left[ 4 \frac{h}{w} + \sqrt{16 \left( \frac{h}{w} \right)^2 + 2} \right]
$$
 (I.31)

# **Large bande, faible impédance**  $(Z_c \leq (44 - 2\varepsilon_r) \Omega)$ **:**

Nous considérons maintenant les gammes et les formules pour les bandes "larges" :

$$
\frac{w}{h} = \frac{2}{\pi} \left[ (d_{\varepsilon r} - 1) - \ln(2d_{\varepsilon 1} - 1) \right] + \frac{(\varepsilon_r - 1)}{\pi \varepsilon_r} \left[ \ln(d_{\varepsilon r} - 1) + 0.293 - \frac{0.517}{\varepsilon_r} \right] \tag{I.32}
$$

Où :

$$
d_{\varepsilon r} = \frac{59.95\pi^2}{Z_c\sqrt{\varepsilon_r}} \qquad d_{\varepsilon 1} = \frac{59.95\pi^2}{Z_c} \tag{I.33}
$$

Alternativement, si  $Z_c$  est déjà connu:

$$
\varepsilon_{eff} = \frac{\varepsilon_r}{0.96 + \varepsilon_r (0.109 - 0.004 \, \varepsilon_r) [\log(10 + Z_c) - 1]}
$$
 (I.34)

Dans tous les cas, le rapport  $w/h$  sera précis à  $\pm 1\%$ . Pour les lignes étroites  $(w/h \le 3,3)$  $\varepsilon_{eff}$  a la plage d'erreur  $\pm 0.5\%$  et les expressions pour  $Z_c$  donnent des précisions à  $\pm 1\%$ .

Les relations précédentes ont été établies en supposant que l'épaisseur t du conducteur est nulle afin d'obtenir une solution exacte.

#### **I.4.6 Paramètres S**

<span id="page-35-0"></span>Les paramètres S définissent comme étant les paramètres de réflexion et de transmission entre l'onde réfléchie et incidente aux bornes d'une composante dans le spectre micro-ondes. Le quadripôle présenté dans la figure I.13 permettra de définir les paramètres S [23] [24].

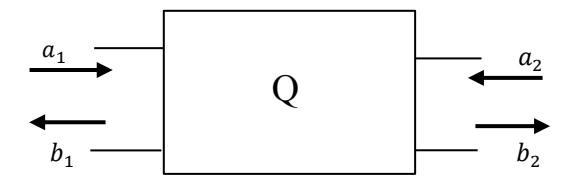

Figure I. 14: Accès d'un quadripôle.

Les ondes sortantes  $b_i$  sont liées aux ondes entrantes  $a_i$  par :
$$
\begin{bmatrix} b_1 \\ b_2 \end{bmatrix} = \begin{bmatrix} S_{11} & S_{12} \\ S_{21} & S_{22} \end{bmatrix} \begin{bmatrix} a_1 \\ a_2 \end{bmatrix} = [S] \begin{bmatrix} a_1 \\ a_2 \end{bmatrix} \Rightarrow \begin{Bmatrix} b_1 = S_{11}a_1 + S_{12}a_2 \\ b_2 = S_{21}a_1 + S_{22}a_2 \end{Bmatrix}
$$
  
\n
$$
S_{11} = \frac{\text{signal ref/16chi au port 1}}{\text{signal incident au port 1}} = \frac{b_1}{a_1} \Big|_{a_2=0}
$$
  
\n
$$
S_{21} = \frac{\text{signal transmit au port 2}}{\text{signal incident au port 1}} = \frac{b_2}{a_1} \Big|_{a_2=0}
$$
  
\n
$$
S_{12} = \frac{\text{signal transmit au port 1}}{\text{signal incident au port 2}} = \frac{b_1}{a_2} \Big|_{a_1=0}
$$
  
\n
$$
S_{22} = \frac{\text{signal ref/16chi au port 2}}{\text{signal incident au port 2}} = \frac{b_2}{a_2} \Big|_{a_1=0}
$$
  
\n
$$
S_{22} = \frac{\text{signal ref/16chi au port 2}}{\text{signal incident au port 2}} = \frac{b_2}{a_2} \Big|_{a_1=0}
$$
  
\n
$$
S_{12} = \frac{\text{signal ref/16chi au port 2}}{\text{signal incident au port 2}} = \frac{b_2}{a_2} \Big|_{a_1=0}
$$
  
\n
$$
S_{23} = \frac{\text{signal ref/16chi au port 2}}{\text{signal incident au port 2}} = \frac{b_2}{a_2} \Big|_{a_1=0}
$$

En pratique, cette matrice de répartition peut être mesurée directement en utilisant un analyseur de réseau vectoriel.

## **I.4.7 Discontinuité dans les lignes micro rubans [25] [9] [6]**

Les lignes de transmission dans les circuits ne sont jamais droites ou uniformes. Elles comportent des discontinuités comme des changements de direction, de largeur, des intersections comme le montre la figure I.14. Ces discontinuités sont un résultat inévitable des transitions mécaniques ou électriques d'un milieu à l'autre, ou peuvent être délibérément introduites dans le circuit pour effectuer une certaine fonction électrique.

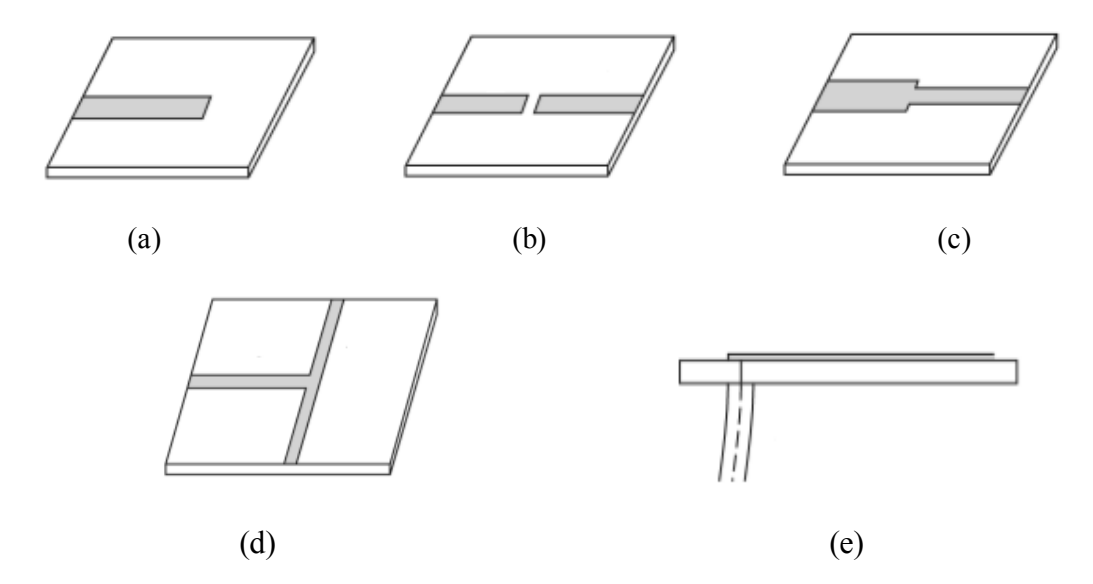

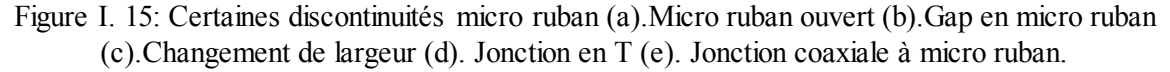

Un problème avec les circuits micro ruban est que les discontinuités peuvent entraîner une dégradation des performances du circuit notamment en hautes fréquences, une approche pour éliminer de tels effets consiste à construire un circuit équivalent pour la discontinuité, en l'incluant dans la conception du circuit, et en compensant son effet en ajustant d'autres paramètres du circuit, ou simplement minimiser l'effet d'une discontinuité en compensant directement la discontinuité, souvent en chanfreinant ou en onglet le conducteur. Tout ça pour minimiser les réactances parasites et améliorer les caractéristiques électriques des circuits micro-ondes et RF.

#### **I.4.8 Affaiblissement d'une ligne micro ruban**

Les lignes de transmission en pratique présentent des pertes qui atténuent l'énergie des signaux au cours de leur propagation dans les circuits micro rubans, nous distinguons quatre sortes de pertes [26] [27]:

> Les pertes ohmiques du conducteur (ou pertes par effet de joule) Les pertes diélectriques Les pertes par rayonnement principalement due aux discontinuités Les pertes par ondes de surface

Ces pertes se traduisent par un coefficient d'atténuation α de l'onde propagatrice que l'on peut définir à partir de la puissance du signal en un point de coordonnée z de l'axe de propagation de la façon suivante :

$$
P(z) = P(0) e^{-2\alpha z}
$$
 (1.35)

Avec  $P(0)$ : puissance initiale du signal (en  $z = 0$ )

P(z): puissance du signal en un point de coordonnée z de l'axe de propagation

α: coefficient des pertes linéiques exprimées en Np/m.

Les pertes présentes dans les lignes micro ruban ont des origines diverses. Elles sont dues à la qualité du substrat diélectrique utilisé qui n'est pas idéal et à la qualité du métal utilisé pour réaliser les conducteurs qui présente une conductivité finie. De plus, il faut rajouter à cela, la géométrie de la ligne, les discontinuités, la rugosité et l'état de surface de la métallisation [28].

# **I.4.9 Méthodes d'analyse de la ligne micro ruban [29] [2] [30]**

Les techniques numériques de modélisation, d'analyse et de synthèse, dans le domaine de l'électromagnétisme ont portées sur la recherche de solutions pour calculer les équations qui régissent le champ électromagnétique. Elles ont connu un grand essor ces dernières décennies, cela est grâce au grand développement de la technologie des calculateurs numériques.

Comme pour toute autre structure de ligne de transmission, les méthodes d'analyse d'une ligne à micro ruban visent à déterminer l'impédance caractéristique et la constante de propagation, la vitesse de phase et la constante d'atténuation. Elles sont différentes quant aux principes et limitations. Les différentes méthodes d'analyse peuvent être divisées en deux principales catégories:

#### **I.4.9.1 Analyse quasi-statique**

Pour cette méthode, le mode de propagation est considéré TEM pur. Elle n'est valable que dans la gamme des basses fréquences où la longueur d'onde en espace libre est beaucoup plus grande que la largeur de bande et l'épaisseur du substrat. Les caractéristiques de la ligne micro ruban sont calculées à partir des capacités électrostatiques de la structure  $C_1$ et C définies en dessus. L'impédance caractéristique Z, de la ligne, et la constante de propagation B sont alors données par:

$$
Z_c = Z_0 (C_1 / C)^{1/2} \tag{I.36}
$$

$$
\beta = \beta_0 (C/C_1)^{1/2} \tag{I.37}
$$

Avec :  $Z_0 = 1/(c.C_1)$  et  $\beta_0 = \omega/c$ ; c étant la vitesse de l'onde dans l'espace libre.

#### **I.4.9.2 Analyse dynamique**

Bien que les méthodes statiques ne fournissent que des solutions approchées pour la ligne micro ruban, et présentent un certain nombre d'inconvénients. La technique "Fullwave" est plus rigoureuse et plus complexe, elle prend en considération le mode de propagation hybride. Dans les méthodes appliquées, le calcul de la capacité est remplacé par celui de la constante de phase et le calcul de la densité de charge par celui du courant. Plusieurs méthodes ont été utilisées pour le calcul des caractéristiques de la ligne micro ruban. Quelques-unes de ces méthodes sont présentées dans la figure I.15.

#### CHAPITRE I: ÉTUDE DES CIRCUITS PASSIFS MICROS-ONDES

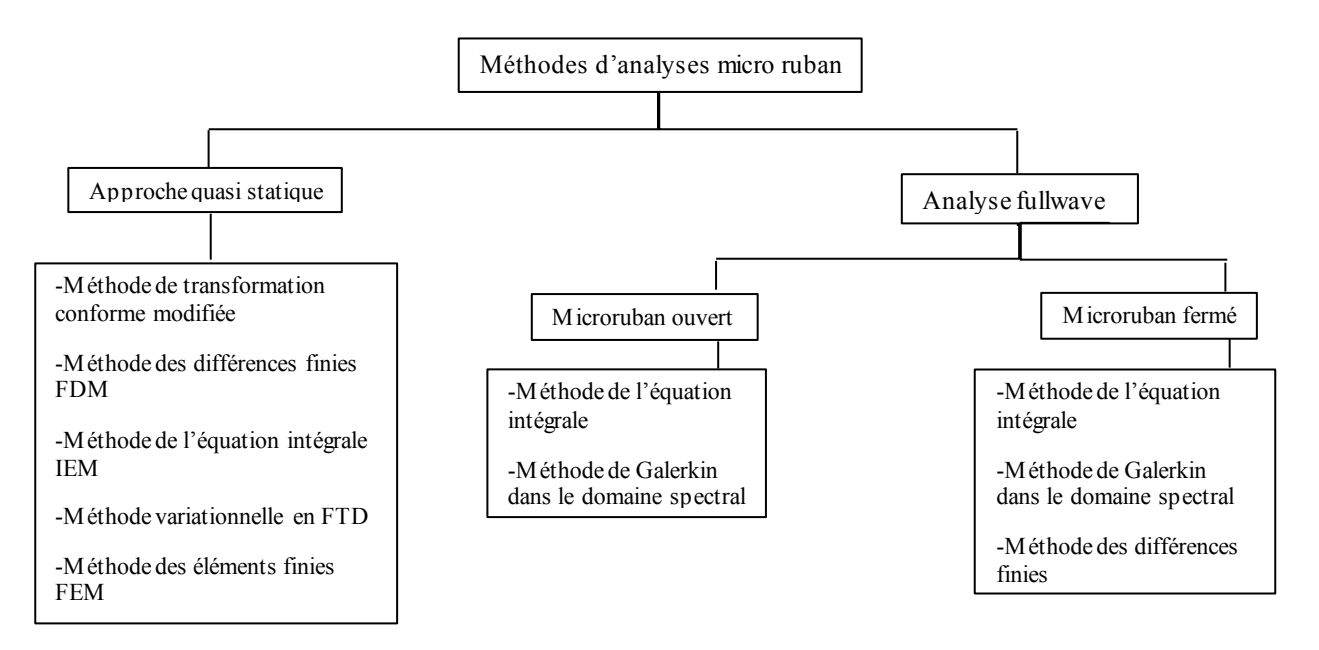

Figure I. 16: Les différentes méthodes d'analyse micro ruban [31].

Il est difficile d'apprécier et de comparer les qualités de ces différentes méthodes, tant au niveau de la précision, que des possibilités de caractérisation des structures complexes. Mais elles ont fait leurs preuves, à tel point que la majorité des logiciels commerciaux utilise l'une d'elle comme une recette. La tendance actuelle des recherches semble prouver que toute perfection et originalité provient non pas du développement de nouvelles méthodes, mais du couplage des méthodes suscitées et dans le respect de ses préceptes.

#### **I.5 Conclusion**

Dans ce chapitre, nous avons présenté une introduction aux circuits intégrés micro-ondes, on a donné une petite description sur les éléments de base (résistance, capacitance, inductance), et après une brève présentation des lignes de transmission planaires et ses types, nous avons fait une étude détaillée sur la ligne micro ruban, son origine, ses paramètres électromagnétiques, les paramètres S, la discontinuité et les principales causes des pertes des signaux. Enfin nous avons étalé sur les méthodes d'analyse les plus utilisées. Donc la technologie micro ruban connait un succès croissant auprès des industriels et des professionnels de télécommunication, qu'elle soit spatial ou terrestre, grâce à son poids léger et sa configuration planaire à profil bas. De plus elle est mécaniquement robuste lorsqu'elle est montée sur des surfaces rigides.

# **CHAPITRE II**

# *MÉTHODE DES LIGNES*

#### **II.1 Introduction**

De nombreuses méthodes numériques sont utilisées pour analyser les structures à micro ondes et à ondes millimétriques comme il a été présenté dans le chapitre précédant. Le présent travail est basé sur une méthode numérique semi-analytique à formulation rigoureuse, la méthode des lignes (MOL).

Dans ce chapitre, nous utiliserons cette méthode pour l'analyse d'un micro ruban, pour la suite calculer les grandeurs électromagnétiques de la ligne en fonction de leurs paramètres géométriques. Tout le problème revient à résoudre numériquement l'équation de Lorentz avec les conditions aux limites fixées. Nous développerons tout d'abord la méthode de résolution d'une manière générale. Et, c'est en appliquant la méthode des lignes à la discrétisation uniforme sur des structures soumises aux conditions connues de limites fermées, Dirichlet ou Neumann.

#### **II.2 Présentation de la méthode des lignes**

C'est l'un des puissants outils numériques utilisés pour l'analyse des structures planaires ou quasi-planaires de guidage d'ondes. Cette méthode itérative a été développée par des mathématiciens afin de résoudre des équations différentielles partielles. En 1980, elle a été introduite dans le domaine de l'ingénierie des micro-ondes et des ondes millimétriques par Pregla et al pour le calcul des caractéristiques dépendantes de la fréquence des substrats. Ensuite elle a été généralisée aux discontinuités, interconnexions et structures de bandes d'épaisseur finie.

La méthode des lignes présente certaines similitudes avec certaines des méthodes existantes telles que la méthode de différence finie, avec quelques fonctionnalités supplémentaires principalement, économisant beaucoup de temps de calcul et assurant une convergence optimale, si les bords de la bande sont situés dans la bonne position entre les lignes de discrétisation, de plus elle a une formulation mathématique facile.

En utilisant cette méthode, les guides d'ondes planaires peuvent être analysés avec haute précision et de manière simple, là où les problèmes rencontrés avec d'autres méthodes telles que la convergence dans la technique de correspondance de mode ne se produisent pas. Et elle permet de réaliser des analyses dans les différents domaines électroniques, optiques et thermiques.

#### **II.2.1 Principe de la méthode**

La méthode des lignes consiste à transformer un système d'équations différentielles partielles (PDE) du second ordre en un système d'équations différentielles ordinaires (ODE) du second ordre en appliquant l'approximation de la différence finie<sup>4</sup> à leurs différentiels partiels, en ne laissant qu'une seule variable dans sa forme analytique.

La discrétisation de l'équation différentielle partielle, signifie que le champ est considéré sur des droites perpendiculaires aux interfaces entre les différentes couches. Ces lignes peuvent être équidistantes ou non équidistantes sur la section transversale selon la procédure de discrétisation considérée. Dans notre cas, on a un seul micro ruban, et en raison de la symétrie, seule la moitié de la section peut être considérée.

Par exemple, pour l'approche pleine onde, un système de deux lignes distinctes est utilisé pour décrire à la fois le champ électrique  $e_z$  et le champ magnétique  $h_z$ , en raison des conditions aux limites fermées qui sont immédiatement remplies si les lignes sont dans les bonnes positions par rapport aux limites latérales.

Afin d'avoir la condition de Dirichlet par exemple, il est préférable de mettre une ligne sur la frontière latérale et de mettre la composante de champ correspondante à zéro. De plus, la condition de Neumann est facilement satisfaite en incluant une frontière entre deux lignes consécutives et en égalisant les composantes des champs.

Le système de décalage à deux lignes présente de nombreux autres avantages que ceux liés à la frontière principalement, le positionnement optimal des bords, la réduction de l'erreur de discrétisation et la facilité de description quantitative [11].

#### **II.2.2 Discrétisation**

 $\overline{a}$ 

#### **II.2.2.1 Description du schéma de discrétisation**

Pour introduire la méthode du schéma de discrétisation des lignes dans la résolution de L'équation différentielle partielle, nous allons pris l'équation d'onde comme exemple. Considérons la structure des limites fermées comme le montre la figure 1.1.

<sup>4</sup> En fait la discrétisation de toutes les variables existantes dans l'équation différentielle.

L'équation d'onde est donnée par les équations différentielles partielles de second ordre suivantes :

$$
\frac{\partial^2 \psi^e}{\partial x^2} + \frac{\partial^2 \psi^e}{\partial y^2} + \frac{\partial^2 \psi^e}{\partial z^2} + k^2 \psi^e = 0
$$
\n
$$
\frac{\partial^2 \psi^h}{\partial x^2} + \frac{\partial^2 \psi^h}{\partial y^2} + \frac{\partial^2 \psi^h}{\partial z^2} + k^2 \psi^h = 0
$$
\n(II.1)

Où:

$$
k^2 = \varepsilon_r \, k_0^2 \quad ; \quad k_0 = \omega \, \sqrt{\mu_0 \varepsilon_r} \tag{II.2}
$$

Qui décrivent le comportement des champs électriques et magnétiques présentés respectivement par les fonctions associées  $\Psi^e$  et  $\Psi^h$  dans le plan de discrétisation (x, y) de la structure fermée.

Si nous considérons le problème bidimensionnel comme le montre la figure 1.1, la variable x est discrétisée, tandis que la variable y est laissée sous sa forme analytique. Les fonctions de champ électrique et magnétique associées seront données par les solutions de l'équation des ondes le long des lignes de discrétisation.

Étant donné Ψ , où v représente la fonction connexe électrique ou magnétique sous la forme :

$$
\Psi^{\nu} = \Psi_0^{\nu}(x, y) e^{(-jk_z z)} \tag{II.3}
$$

Où, la propagation des ondes est supposée être dans la direction de z.

La discrétisation de l'équation (1.3) permet la transformation suivante :

$$
\Psi^{\nu}(x,y)|_{x_i} \longrightarrow \Psi_i^{\nu}(y) \tag{II.4}
$$

Où  $x_i$  est la position de la ligne le long de l'axe de discrétisation.

#### **II.2.2.2 Conditions aux limites**

Afin de correspondre aux conditions aux limites, les lignes de champ électrique latérales sont placées sur les limites métalliques, alors que sa valeur est considérée comme nulle. D'un autre côté, les lignes de champ magnétique sont considérées aux deux lignes adjacentes gauche et droite du boitier métallique avec des quantités égales. Ces lignes doivent être continues le long des couches de la structure pour des raisons de correspondance de champ dans l'étude de continuité aux interfaces des couches.

Les conditions aux limites seront déduites à partir de l'équation générale de propagation. Dans le cas de structures aux limites fermées, deux conditions sont possibles dans chaque bord latéral; soit les conditions de Neumann ou de Dirichlet qui remplissent la condition suivante :

 $\circledast$  Mur électrique:  $e_z = 0$  (condition Dirichlet);  $\frac{\partial h_z}{\partial n} = 0$  (conditions de Neumann)  $\otimes$  Mur magnétique:  $h_z = 0$  (condition de Dirichlet);  $\frac{\partial e_z}{\partial n} = 0$  (conditions de Neumann)

*n* est la direction de la normale sur la paroi correspondante.

Pour obtenir une expression des lignes de champ pour la structure de la figure 1.1, nous allons utiliser la méthode des lignes dans des schémas de discrétisation uniformes.

#### **II.2.2.3 Analyse de la discrétisation uniforme**

En utilisant une discrétisation uniforme, c'est-à dire que la distance entre deux lignes consécutives est égale dans toute la structure, la variable discrétisée, dans notre cas la variable x, est divisée en  $n + 1$  intervalles équidistants h. La position des lignes de champ électrique sera donnée selon la relation suivante:

$$
x_i = i \; h \quad ; \; i = 0, 1, \ldots, n+1 \tag{II.5}
$$

Où  $x_{n+1}$  est la dimension de la structure, et les positions des lignes de champ magnétique sont calculées pour être au milieu entre les lignes de champ électrique (figure II.1). Cette différence de nature des lignes de champs, permet de respecter les conditions aux limites du domaine d'étude.

En utilisant l'équation (1.3), la relation de Helmholtz donnée par l'équation (1.1) se réduit à :

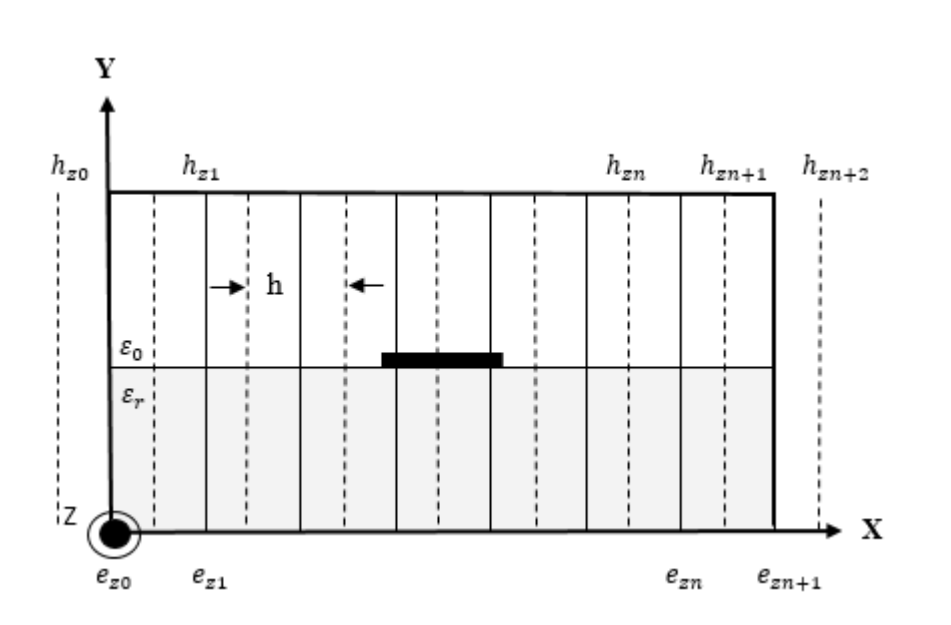

$$
\left(\frac{\partial^2}{\partial x^2} + \frac{\partial^2}{\partial y^2} + (k^2 - k_z^2)\right) \Psi^{\nu} = 0
$$
 (II.6)

Figure II. 1: Schéma de discrétisation d'une structure micro ruban fermée.

#### **II.2.2.3.1 Calcul des dérivées**

Les dérivées partielles de premier ordre des fonctions de champ, sont estimées par différences finies centrées, ce qui entraine une réduction de l'erreur de discrétisation. Et en introduisant la notation de l'équation (1.4), qui décrit les solutions liées aux champs discrétisés, nous obtenons une relation pour le champ électrique à la *i*<sup>eme</sup> ligne du schéma de discrétisation comme:

$$
\left. \frac{\partial^2 \Psi^e}{\partial x} \right|_i = \frac{\Psi^e_{i+1} - \Psi^e_i}{h} \qquad ; \qquad i = 0, ..., n \tag{II.7}
$$

Défini à la position des lignes de champ magnétique entre les deux lignes de champ électrique indexées par les indices (i, i+1). Et de la même manière, pour l'approximation des premières dérivées du champ magnétiques on a :

$$
\left. \frac{\partial^2 \psi^h}{\partial x} \right|_i = \frac{\psi^h_{i+1} - \psi^h_i}{h} \qquad ; \qquad i = 0, ..., n+1 \tag{II.8}
$$

Défini à la position des lignes de Champ électrique entre les deux lignes de champ magnétique indexées par les indices (i, i+1). h est la largeur d'intervalle de la discrétisation pour les lignes électriques et magnétiques dans la discrétisation uniforme.

Pour les différentiels partiels du deuxième ordre, l'approximation des différences finies du premier ordre peut être évaluée en utilisant la même idée qu'auparavant, ce qui donne la forme suivante lorsqu'elle est évaluée à la position *i* de la ligne de champ électrique :

$$
\frac{\partial^2 \Psi^e}{\partial x^2}\Big|_i = \frac{\frac{\partial \Psi^e}{\partial x}\Big|_i - \frac{\partial \Psi^e}{\partial x}\Big|_{i-1}}{h} \quad ; \quad i = 0, ..., n \tag{II.9}
$$

Et lorsqu'elle est évaluée à la position *i* de la ligne de champ magnétique :

$$
\frac{\partial^2 \psi^h}{\partial x^2}\bigg|_i = \frac{\frac{\partial \psi^h}{\partial x}\bigg|_i - \frac{\partial \psi^h}{\partial x}\bigg|_{i-1}}{h} \quad ; \quad i = 0, ..., n+1 \tag{II.10}
$$

En utilisant les résultats de l'approximation de premier ordre dans les équations (1.7) et (1.8), nous nous retrouvons avec une nouvelle approximation de différence finie de second ordre avec la forme suivante :

$$
\left. \frac{\partial^2 \Psi^e}{\partial x^2} \right|_i = \frac{\Psi^e_{i-1} - 2\Psi^e_i + \Psi^e_{i+1}}{h^2} \qquad ; \quad i = 0, ..., n \tag{II.11}
$$

Et

$$
\left. \frac{\partial^2 \psi^h}{\partial x^2} \right|_i = \frac{\psi^h_{i-1} - 2\psi^h_i + \psi^h_{i+1}}{h^2} \qquad ; \quad i = 0, ..., n+1 \tag{II.12}
$$

En remplaçant les deux dernières équations (1.11) et (1.12) dans l'équation (1.6), nous obtenons une nouvelle équation différentielle exprimée en termes d'approximations aux différences finies pour les fonctions de champ par rapport à la variable discrétisée x comme:

$$
\frac{\partial^2 \Psi_i^e}{\partial y^2} + \frac{\Psi_{i-1}^e - 2\Psi_i^e + \Psi_{i+1}^e}{h^2} + (k^2 - k_z^2)\Psi_i^e = 0 \; ; \quad i = 0, ..., n \tag{II.13}
$$

*Et*

$$
\frac{\partial^2 \psi_i^h}{\partial y^2} + \frac{\psi_{i-1}^h - 2\psi_i^h + \psi_{i+1}^h}{h^2} + (k^2 - k_z^2) \psi_i^h = 0 \; ; \quad i = 0, ..., n+1 \tag{II.14}
$$

#### **II.2.3 Equations sous forme matricielle**

Si nous construisons le système complet d'équations différentielles pour toutes les lignes discrétisées, ça va nous permettre la mise en forme matricielle du problème. On obtient l'équation différentielle ordinaire pour la fonction liée au champ électrique :

$$
\frac{d^2 \Psi^e}{dy^2} + \left( \left( k^2 - k_z^2 \right) I - \frac{1}{h^2} P^e \right) \Psi^e = 0 \tag{II.15}
$$

Et pour la fonction liée au champ magnétique :

$$
\frac{d^2\psi^h}{dy^2} + \left( \left( k^2 - k_z^2 \right) I - \frac{1}{h^2} P^h \right) \psi^h = 0 \tag{II.16}
$$

Où :

$$
\Psi^{e} = (\Psi_{1}^{e}, \dots \dots \dots, \Psi_{n}^{e})^{t}
$$
\n
$$
\Psi^{h} = (\Psi_{1}^{h}, \dots \dots \dots, \Psi_{n+1}^{h})^{t}
$$
\n(II.17)

Puisque la matrice P<sup>v</sup>est une matrice tridiagonale, la solution directe n'est pas possible, alors il existe une matrice non singulière  $T$  telle que  $P^{\nu}$  peut être transformé en matrice diagonale comme :

$$
\lambda^{\nu} = T_{\nu}^{t} P^{\nu} T_{\nu}
$$
 (II.18)

Où  $\lambda^v$  sont les valeurs propres de P<sup>v</sup>, et T est la matrice des vecteurs propres correspondants, et T<sup>t</sup> ses transposés. De plus, T et T<sup>t</sup> satisfont la relation d'orthogonalité (T<sup>t</sup>.T=I), où I est la matrice d'identité.

# **II.2.4 Résolution dans le cas général**

#### **II.2.4.1 Changement de base**

Les systèmes (1.15) et (1.16) d'équations différentielles décrivent un système couplé aux dérivées partielles. Ainsi, une résolution directe n'est pas possible. Pour résoudre ce problème et linéariser ce système, nous réalisons un changement de base qui permet de découpler facilement les équations en utilisant les transformations de la section précédentes, et en pré multipliant leurs deux côtés par  $T^t$ , pour obtenir :

$$
\frac{d^2}{dy^2}(T_e^t \Psi^e) + \left( (k^2 - k_z^2)I - \frac{1}{h^2} (T_e^t P^e T_e) T_e^t \Psi^e = 0 \right) \tag{II.19}
$$

Et :

$$
\frac{d^2}{dy^2}(T_h^t \Psi^h) + \left( (k^2 - k_z^2)I - \frac{1}{h^2} (T_h^t P^h T_h) T_h^t \Psi^h = 0 \right)
$$
 (II.20)

Où simplement, en faisant un changement de variables :

$$
\frac{\partial^2 \overline{\Psi^v}}{\partial y^2} - K_v^2 \overline{\Psi^v} = 0 \tag{II.21}
$$

Où :

$$
K_{\nu}^{2} = -\left(\frac{\lambda^{\nu}}{h^{2}} + (k^{2} - k_{z}^{2})\right)
$$
 (II.22)

Avec :

$$
\overline{\Psi^{\nu}} = T_{\nu}^{t} \Psi^{\nu}
$$
 (II.23)

Qui sont les vecteurs fonctionnels électriques et magnétiques transformés.

Dans certaines applications, cela présente un intérêt de connaître cette décomposition modale, afin de mieux comprendre ou d'optimiser le dispositif [32].

#### **II.2.4.2 Solution générale**

La solution générale de la forme canonique ordinaire du deuxième ordre ci-dessus de l'équation (1.21) est connue et est donnée par :

$$
\overline{\Psi^{\nu}} = C_1^{\nu} \cosh (K_{\nu} y) + C_2^{\nu} \sinh (K_{\nu} y)
$$
 (II.24)

$$
34\quad
$$

A partir de laquelle, la solution générale pour la *i*<sup>eme</sup> ligne est :

$$
\overline{\Psi_i^v} = C_{1i}^v \cosh (K_{vi} y) + C_{2i}^v \sinh (K_{vi} y)
$$
 (II.25)

 $\overrightarrow{O}$ u $\overrightarrow{C}_i^v$  sont des constants arbitraires liés aux conditions aux limites.

Le principal inconvénient de la discrétisation uniforme est le fait que le nombre de lignes dans les régions à forte concentration de champ est le même que pour ceux avec une faible concentration en fibres. Ce problème affecte de manière significative la précision des résultats dans les régions de singularité, et en particulier les champs aux bords des bandes conductrices. Pour résoudre ce problème, une procédure de discrétisation non uniforme doit être utilisée.

#### **II.2.5 Conditions de positionnement des bords**

Le positionnement de la ligne est très important pour la convergence de la solution, car c'est le paramètre principal dans la définition du taux de convergence.

Dans d'autres méthodes telles que la technique de correspondance de mode, la solution peut converger vers une valeur erronée connue sous le nom de convergence relative si la condition de bord des bandes métalliques est violée. Au contraire, la convergence utilisant la méthode des lignes est toujours assurée avec un faible effort de calcul. Cependant, au voisinage des bords de bande, où se produisent des singularités de champ, de grandes erreurs de discrétisation peuvent survenir. Pour minimiser cette erreur, un positionnement optimal du bord métallique par rapport aux lignes données par le paramètre de bord p ou q doit être examiné (Figure. II.2).

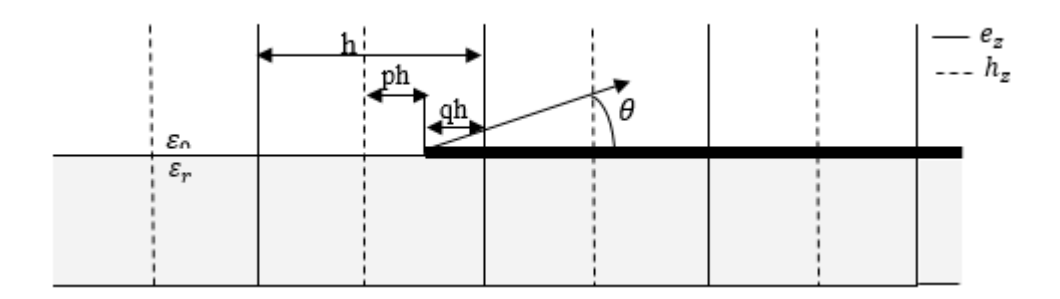

Figure II. 2: Positionnement des bords.

On constate que la solution pour les conditions p et q est  $p = q = 0.25$ . Cela vaut dire que la première ligne de discrétisation sur la bande, soit à une distance égale à 0,25 h du bord de la bande. Ce résultat prouve l'un des avantages du système de décalage à deux lignes requis pour une convergence rapide. Cette valeur n'est valable que pour des bords longs relativement infinis. Dans le cas d'une longueur de bord finie, par exemple pour les structures résonatrices, le paramètre de bord doit être redéterminé pour chaque structure.

#### **II.3 Conclusion**

Dans ce chapitre, nous avons, présenté le principe de l'une des méthodes numériques d'analyse applicable à des structures micro-ondes planaires ou quasi planaires. C'est la méthode des lignes.

Il a été montré comment la méthode des lignes peut être utilisée pour analyser les lignes microruban imprimées sur une couche diélectrique. La présente approche a fait ses preuves, sur le plan informatique, elle est rapide numériquement et ne nécessite pas de ressources informatiques excessives ; telle que la connaissance préalable des champs électromagnétiques. Nous concluons aussi que la méthode des lignes est le plus simple dans la formulation mathématique avec une précision haute et peu d'effort numérique, contrairement à la méthode des différences finies, et elle a l'aptitude à traiter des problèmes complexes à deux et trois dimensions.

Après cet aperçu sur les bases de la méthode des lignes, le chapitre suivant sera consacré pour la conception et la simulation de la ligne à micro ruban par le logiciel ADS.

# CHAPITRE III  $\omega \infty$

# *CONCEPTION ET SIMULATION D'UNE LIGNE MICRO-RUBAN SOUS ADS*

#### **III.1 Introduction**

Avec les progrès remarquables accomplis dans le domaine du matériel informatique et du calcul numérique, L'utilisation d'outils de simulations pour la modélisation et la caractérisation électromagnétique (EM) est indispensable à la conception des lignes de transmission hyperfréquences et prédire par la simulation, leurs comportement avant la fabrication, pour répondre aux nombreuses applications des systèmes de télécommunication.

Puisque la précision, les performances optimales et un temps de développement court sont les paramètres critiques du design, le besoin d'outils de conception efficaces et précis est de plus en plus fort.

Il existe actuellement un vaste choix d'outils de simulation EM commerciaux avec des capacités accrues dans la modélisation des structures, telles que EMPro (Electromagnetic Professional), Momentum de « Keysight technologies », HFSS (High Frequency Electromagnetic Field Simulation), CST (Computer Simulation Technology). La différence entre ces simulateurs réside surtout dans la méthode utilisée pour la résolution des équations.

Dans ce chapitre la procédure de conception d'une ligne micro ruban à une fréquence de 2.4 GHz sera expliquée, en présentant le logiciel EM de simulation ADS. Nous présentons nos résultats de conceptions et d'analyses de cette ligne après l'étude paramétrique pour mieux comprendre le travail.

#### **III.2 Modélisation de la ligne micro ruban par le simulateur ADS**

#### **III.2.1 Présentation de Logiciel ADS Momentum**

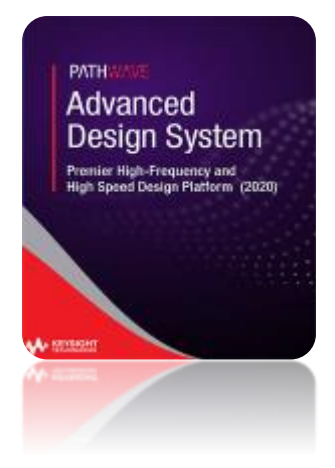

Le système de conception avancé Keysight est un logiciel EM commercialisé par la société Agilent Technologie, il s'agit en fait d'une véritable plate-forme de simulation intégrant de nombreuses fonctionnalités destiné à aider au développement des circuits et systèmes électroniques mixtes analogiques RF/hyperfréquences, numériques et microondes, dans les domaines fréquentiel et temporel.

L'ADS est utilisé pour tracer, simuler, analyser et prévoir les caractéristiques des dispositifs matériels qui constituent la chaîne de

communication RF, et pour concevoir et tester des modèles de transmission radio très proches

de la réalité, grâce à son outil Momentum qui permet à la fois une analyse de circuit et de réaliser une simulation EM  $2D^{1/2}$ , basée sur une technique de quadrillage pour calculer les champs EM en deux et trois dimensions [33].

L'ADS est une interface puissante et facile à utiliser. Il dispose aussi de méthodes d'analyse spécifiques aux hyperfréquences: analyse en paramètres S, du bruit, des nonlinéarités, etc. Un puissant éditeur de masques de circuits est présent. Par ailleurs, différentes méthodes d'ingénierie complémentaires et indispensables dans la conception globale d'une chaîne de transmission, sont également implémentées: analyse paramétrique multi-variables, de sensibilité, de rendement, de plan d'expérience et d'optimisation. Enfin, un simulateur à flot de données de type « Berkeley/Ptolemy » permet d'étudier les systèmes à données discrétisées sur la base de nombreux modèles mixtes logiques, numériques et comportementaux [34].

#### **III.2.2 Paramètres spécifiques pour la conception de la ligne**

Les trois paramètres essentiels pour la conception d'une ligne micro ruban sont :

#### **III.2.2.1 Fréquence de fonctionnement f**

La fréquence d'une ligne micro ruban doit être sélectionnée de manière appropriée, car ses dimensions varient en fonction de sa fréquence de résonance. Depuis les premières applications des lignes micros rubans, on voulait élever leurs fréquences d'opération, donc aller vers une miniaturisation des dimensions, ce qui a provoqué plus le rayonnement de ces dernières, cela conduit à l'utilisation de substrats à constante diélectrique élevée afin de réduire les pertes.

La ligne micro ruban efficace doit travailler dans un intervalle de fréquence où les effets de dispersion du substrat ne sont pas importants. Cette ligne est conçue et simulée à 2.4 GHz.

#### **III.2.2.2** Constante diélectrique du substrat  $\varepsilon_r$

Une connaissance précise de la valeur du constant diélectrique relatif des substrats est très importante pour la conception du circuit, car cette valeur est utilisée pour déterminer l'impédance caractéristique et la vitesse de phase. La valeur du constant diélectrique dépend du procédé de fabrication et de la composition du matériau final. Afin de contrôler le processus, une technique de mesure précise et automatique est nécessaire [7].

#### **III.2.2.3 Épaisseur du substrat diélectrique h**

Pour la ligne micro ruban utilisée dans les applications de communications sans fil, il est essentiel que la ligne soit peu encombrante, par conséquent la hauteur du substrat est toujours prise petite (quelque millimètre). En pratique, un substrat de 1mm d'épaisseur peut être utilisé jusqu'une fréquence de 3GHz lorsque  $\varepsilon_r = 2.5$  et jusqu'à 4GHz si  $\varepsilon_r = 10$ .

#### **III.2.3 Procédure de conception de la ligne**

Dans cette partie, une procédure de conception est décrite qui conduit à la conception pratique d'une ligne de transmission microruban.

La structure étudiée est une ligne micro ruban uniforme de longueur physique  $\ell$ =10mm, dont le ruban est parfaitement conducteur (σ est infinie) avec une largeur W=1.47 mm. Le conducteur d'épaisseur *t*=0.02mm est gravé sur un substrat diélectrique de permittivité relative  $\varepsilon_r$ =9.5 et d'épaisseur h=2mm, à une fréquence de 2.4 GHz, un plan de masse est réalisé en métallisant tout l'autre côté du substrat. Ce circuit est placé dans un boîtier métallique. L'impédance caractéristique  $Z_c = 50\Omega$ . Ces paramètres présentent un intérêt pour cette conception.

#### **III.2.4 Simulation sous ADS**

L'environnement de travail d'ads nous donne la possibilité de concevoir nos schémas en toute finesse, la ligne conçue est donnée par le schéma équivalent de la figure III.1.

| Kha [MyFirstWorkspace_lib:Kha:_101] (Schematic):2                                                              |   |                                                                                                    |            |  |  |        |                |  |  |              |  |        |  |  |                                    |                   |             |                         |                     |                         |       |           |                            |  |                            |  |                     |                         |  |  |
|----------------------------------------------------------------------------------------------------|---|----------------------------------------------------------------------------------------------------|------------|--|--|--------|----------------|--|--|--------------|--|--------|--|--|------------------------------------|-------------------|-------------|-------------------------|---------------------|-------------------------|-------|-----------|----------------------------|--|----------------------------|--|---------------------|-------------------------|--|--|
| File                                                                                                    |   |                                                                                                    |            |  |  | Insert | <b>Options</b> |  |  | <b>Tools</b> |  | Layout |  |  | Simulate Window                    |                   |             | DynamicLink DesignGuide | Help                |                         |       |           |                            |  |                            |  |                     |                         |  |  |
|                                                                                                    |   |                                                                                                    |            |  |  |        |                |  |  |              |  |        |  |  |                                    |                   |             |                         |                     |                         |       | <b>MV</b> |                            |  |                            |  |                     |                         |  |  |
| Parts                                                                                                    |   |                                                                                                    | <b>B</b> X |  |  |        |                |  |  |              |  |        |  |  |                                    |                   |             |                         |                     |                         |       |           |                            |  |                            |  |                     |                         |  |  |
| ℗                                                                                                    | Ŵ |                                                                                                    |            |  |  |        |                |  |  |              |  |        |  |  |                                    |                   |             |                         |                     |                         |       |           |                            |  |                            |  |                     |                         |  |  |
| Search all libraries                                                                                           |   |                                                                                                    |            |  |  |        |                |  |  |              |  |        |  |  |                                    | $\frac{Var}{Eqn}$ | VAR<br>VAR1 |                         |                     |                         |       |           |                            |  |                            |  |                     |                         |  |  |
| <b>Probe Components</b>                                                                                        |   |                                                                                                    |            |  |  |        |                |  |  |              |  |        |  |  |                                    |                   |             | ZCC=Vkhp                |                     |                         |       |           | i∀kho                      |  |                            |  |                     |                         |  |  |
| 鼎                                                                                                    |   | $-4$<br>OscTest                                                                                                    |            |  |  |        |                |  |  |              |  |        |  |  |                                    |                   |             |                         |                     | Term 1 <sub>khp</sub>   | Probe |           |                            |  |                            |  |                     | Term<br>Term2           |  |  |
| 母<br>OscPort                                                                                                   |   | $\mathbf{H}_{\text{osPrt2}}$                                                                                       |            |  |  |        |                |  |  |              |  |        |  |  | · MSub                             |                   |             |                         | $Num = 1$<br>$Z=50$ |                         |       |           | Subst="MSub                |  |                            |  |                     | $Num = 2$<br>$Z=50$ Ohm |  |  |
| 吧.<br><b>P.Probe</b>                                                                                           |   | $\frac{1}{\text{RProbe2}}$                                                                                         |            |  |  |        |                |  |  |              |  |        |  |  | <b>MSUB</b><br>MSub1               |                   |             |                         |                     |                         |       |           | $W=1.47$ mm<br>$L = 10$ mm |  |                            |  |                     |                         |  |  |
| $\frac{1}{2}$                                                                                                  |   | ۰x۱                                                                                                    |            |  |  |        |                |  |  |              |  |        |  |  | $H = 2$ mm {t}                     |                   |             |                         |                     |                         |       |           |                            |  |                            |  |                     |                         |  |  |
|                                                                                                    |   | <b>Tm Stmp</b>                                                                                                    |            |  |  |        |                |  |  |              |  |        |  |  | $Er=4.5$ {t}<br>$Mur=0.5$          |                   |             |                         |                     |                         |       |           |                            |  |                            |  | <b>S-PARAMETERS</b> |                         |  |  |
| $\frac{1}{2}$                                                                                                  |   | $\frac{1}{2}$                                                                                                    |            |  |  |        |                |  |  |              |  |        |  |  | Cond=5.96e7                        |                   |             |                         |                     |                         |       |           |                            |  | S Param                    |  |                     |                         |  |  |
| <b>XC</b><br>Counter                                                                                           |   | wavefrm                                                                                                    |            |  |  |        |                |  |  |              |  |        |  |  | Hu=3.93701e+34 mm<br>$T = 0.02$ mm |                   |             |                         |                     |                         |       |           |                            |  |                            |  |                     |                         |  |  |
| ۰ŀ<br>SProbe                                                                                                   |   | ΦŒ<br>SProbe2                                                                                                    |            |  |  |        |                |  |  |              |  |        |  |  | TanD=0.00017<br>Rough=0.0001 mil   |                   |             |                         | Zin1                | $Zin1=zin(S11, PortZ1)$ |       |           |                            |  | Start=0 GHz<br>Stop=20 GHz |  |                     |                         |  |  |
|                                                                                                    |   | 霝                                                                                                    |            |  |  |        |                |  |  |              |  |        |  |  | Bbase=<br>Dpeaks=                  |                   |             |                         |                     |                         |       |           |                            |  | Step=0.01 GHz              |  |                     |                         |  |  |
| SP. Probe<br>$\begin{array}{c}\n\hline\n\text{E} \\ \hline\n\text{E} \\ \text{F} \\ \text{PROBE}\n\end{array}$ |   | Gain<br>$\begin{array}{l} \Gamma_{\!\!\!E\,yeDiff}^{\overline{\rm lim}}\\ \Gamma_{\!\!\!yeDiff} \end{array}$ PROID |            |  |  |        |                |  |  |              |  |        |  |  |                                    |                   |             |                         |                     |                         |       |           |                            |  |                            |  |                     |                         |  |  |
| 同国                                                                                                    |   | <b>Tack</b>                                                                                                    |            |  |  |        |                |  |  |              |  |        |  |  |                                    |                   |             |                         |                     |                         |       |           |                            |  |                            |  |                     |                         |  |  |

Figure III. 1:Modèle schématique d'une ligne micro ruban sous ADS.

#### **III.2.4.1 Paramètres S**

Après la modélisation de notre structure, le travail qui suit consiste à simulé la ligne dans une gamme de fréquence de  $[0 - 20]$  GHz, avec un pas de 0.01 GHz, on obtient les courbes suivantes pour les paramètres S en dB en fonction de la fréquence:

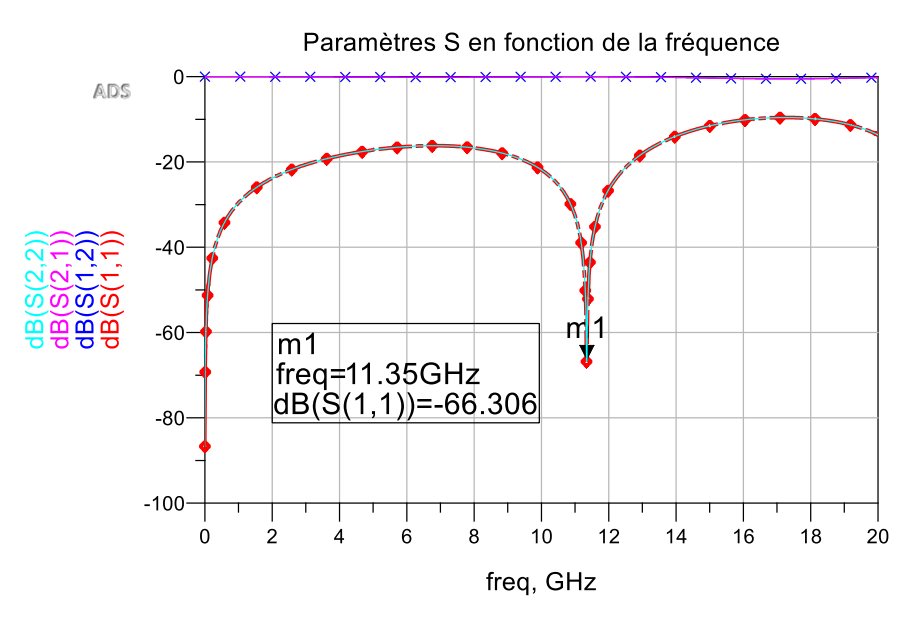

Figure III. 2: Paramètres S en fonction de la fréquence.

Le coefficient de réflexion S11, qui joue le rôle de perturbation sur la transmission des données présente un pic à l'ordre de -66.306 dB pour une fréquence de résonance de 11.35 GHz, avec un niveau de transmission égale à 0 dB.

L'analyse fréquentielle des résultats de simulation à partir de la Figure. III.2 montre que la structure se comporte comme un filtre autour de la fréquence 11.35 GHz (pas d'adaptation à la fréquence de résonance). En effet, la courbe représentative de la variation des paramètres S en fonction de la fréquence est parfaitement acceptable vu que la ligne présente une faible atténuation.

#### **III.2.4.2 Impédance caractéristique**

Nous présentons aussi l'impédance caractéristique  $Z_c$  en fonction de la fréquence (figure III.3) relevée aux plans introduits sur la ligne microruban obtenue par simulation à 2.4 GHz. On remarque que les valeurs de l'impédance caractéristique obtenue augmentent en augmentant la fréquence. La valeur obtenue pour la fréquence 10 GHz est d'environ 55Ω.

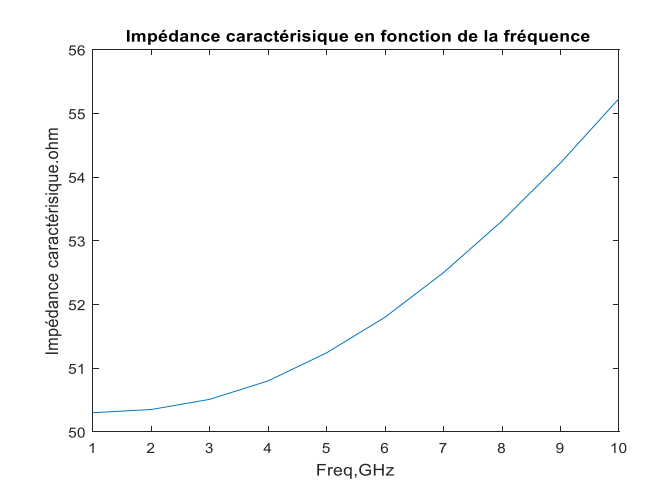

Figure III. 3: Impédance caractéristique en fonction de la fréquence.

## **III.2.4.3 Impédance d'entrée**

Concernant l'émission et conformément à la théorie des circuits linéaires, la ligne micro ruban peut être représentée par un dipôle d'impédance d'entrée complexe  $Z_{in}$  (f)= $R_{in}(f) + jX_{in}(f)$ chargeant la sortie du circuit émetteur. La partie réelle de l'impédance d'entrée  $R_{in}(f)$ caractérise la puissance dissipée par la ligne sous forme de rayonnement et de pertes diverses dans sa structure (effet Joule, onde de surface, etc.) La partie imaginaire  $X_{in}(f)$ , d'interprétation plus délicate est liée à la puissance réactive concentrée au voisinage immédiat de la ligne et au déphasage.

Le calcul de l'impédance d'entrée du patch se fait en ramenant le paramètre S11 dans le plan d'entrée de la ligne. Le tracé du module de l'impédance d'entrée de la ligne simulé dans la bande [0-20] GHz est présenté dans la figure III.4:

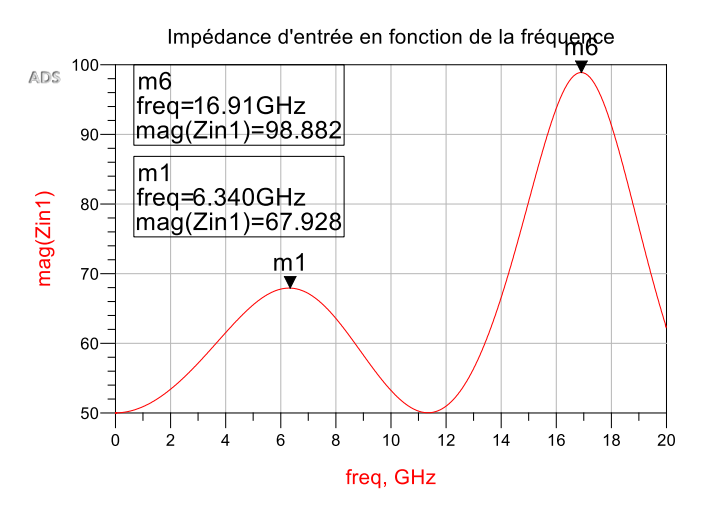

Figure III. 4: Impédance d'entrée en fonction de la fréquence.

La valeur maximale du module est obtenue pour deux fréquences, à la fréquence de 6.34 GHZ et la fréquence 16.91 GHZ qui correspondent à une impédance d'entrée d'environ 67.928 Ω et 98.882 Ω respectivement, et négligeable d'une part et d'autre de ces fréquences.

### **III.2.4.4 Permittivité effective**  $\varepsilon_{eff}$

La figure suivante nous montre l'évolution de la permittivité effective tracée en fonction de la fréquence d'après une simulation électromagnétique sous ADS, à l'aide de la commande «LineCalc »

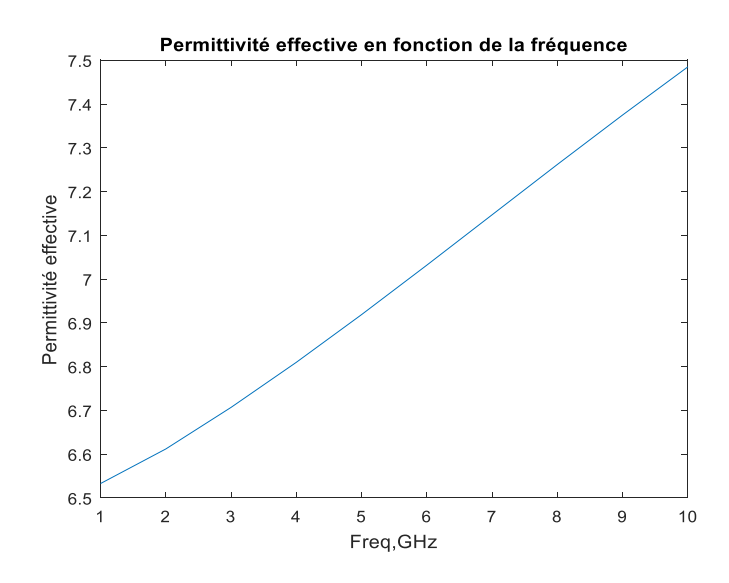

Figure III. 5: Permittivité effective en fonction de la fréquence

D'après l'étude analytique de la figure III.5, nous pouvons en déduire que la permittivité effective varie en fonction de la fréquence. La valeur maximale obtenue est autour de 7.5 à une fréquence de 10 GHz.

#### **III.2.5 Simulation sous Momentum**

Pour lancer le mode Momentum, on choisit Layout → Generate/Update Layout → Apply. On obtient le schéma montré dans la figure III.4

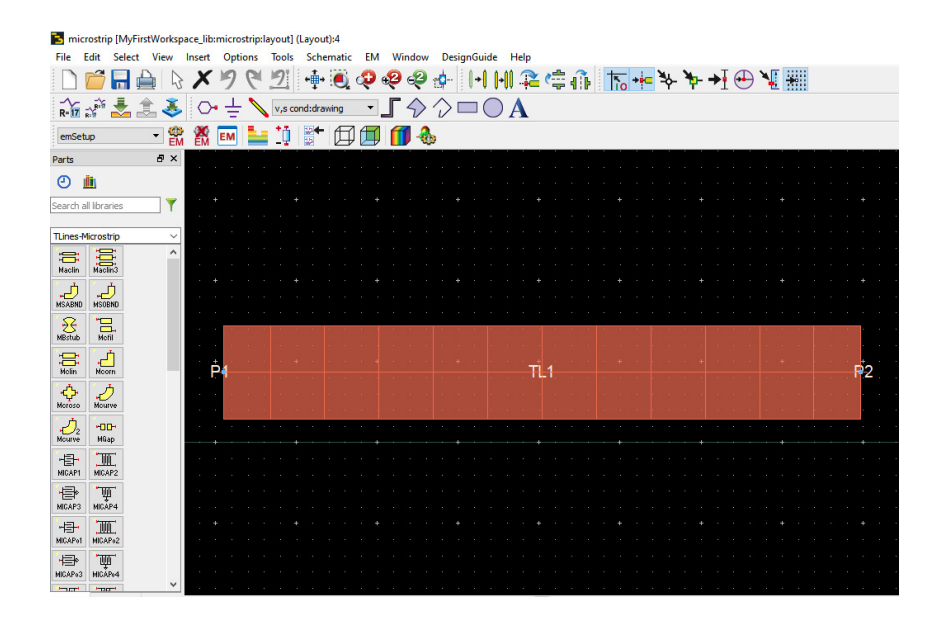

Figure III. 6: Modèle d'une ligne micro ruban sous Momentum.

# **III.2.5.1 Paramètres S**

Les résultats de la simulation électromagnétique obtenus des paramètres S sous Momentum, sont implantés dans la figure III.7.

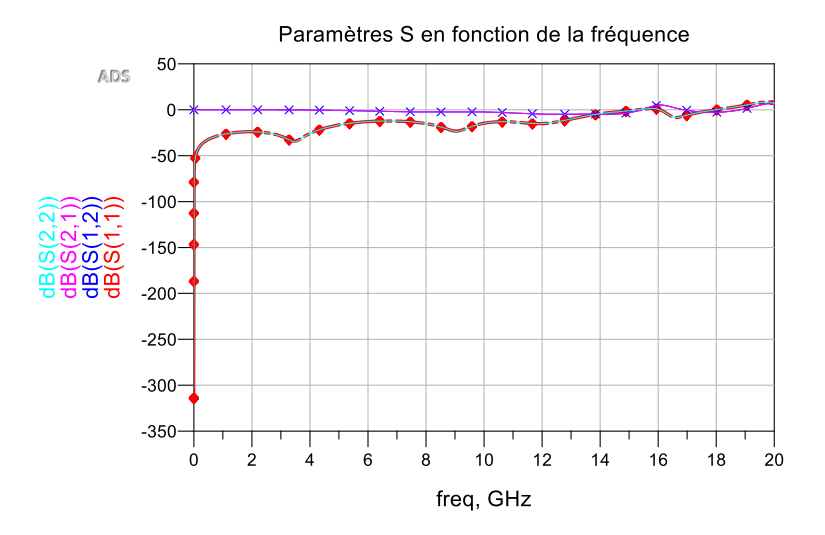

Figure III. 7: Paramètres S en fonction de la fréquence sous Momentum.

Conformément aux résultats des paramètres S obtenus par le simulateur ADS, nous observons une variation du coefficient de réflexion S (1.1) en fonction de la fréquence, nous trouvons que ces valeurs sont acceptables, on note également l'absence de fréquence de résonance. Cette différence est due essentiellement à l'influence du blindage sur les paramètres électromagnétiques qu'on a utilisé pour la conception.

# **III.2.5.2 Impédance caractéristique**

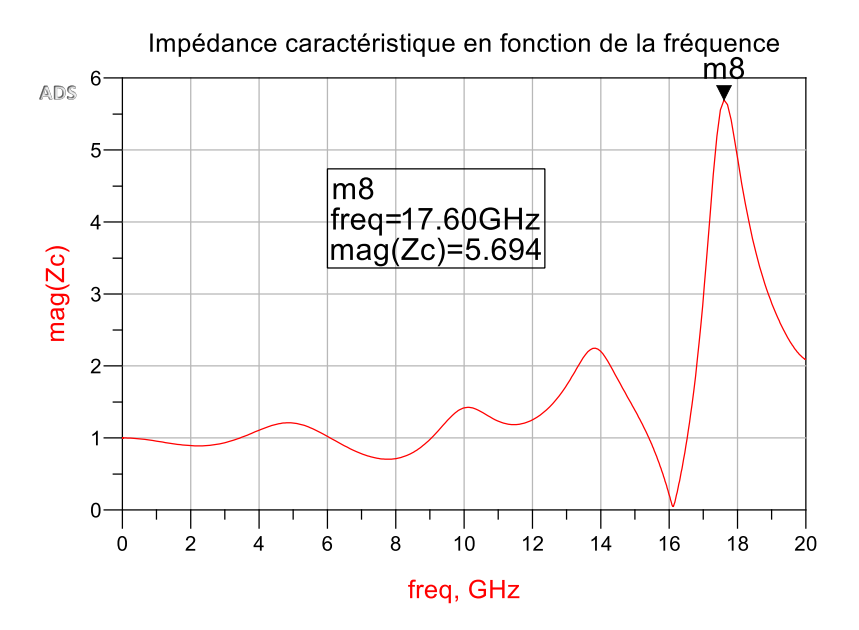

Figure III. 8: Impédance caractéristique en fonction de la fréquence.

La figure (III.8) représente le module de l'impédance caractéristique de notre ligne. La valeur est égale à 5.694 à une fréquence de 17.6 GHz. Ce résultat est en accord avec celui obtenu par le simulateur ADS.

#### **III.2.6 Etudes paramétriques**

Nous avons effectué une étude paramétrique, où quelques géométries de la structure de la ligne micro ruban ont été changées afin de déduire leur influence sur la ligne.

Dans ce processus, à chaque fois nous changeons un seul paramètre et nous gardons les autres paramètres fixes. Cela nous a permet de voir les changements qui apparaissent sur la performance de la ligne par le paramètre étudié. Ces changements concernent les caractéristiques de la ligne telle que l'impédance caractéristique et la permittivité effective.

### **III.2.6.1 Effet du paramètre h sur l'impédance caractéristique**

La figure (III.9) représente la variation de l'impédance caractéristique en fonction de la fréquence, nous avons fait varier l'épaisseur du substrat diélectrique pour observer les changements de l'impédance caractéristique, pour h=1.56mm, h=2mm, h=3mm et h=3.5 mm.

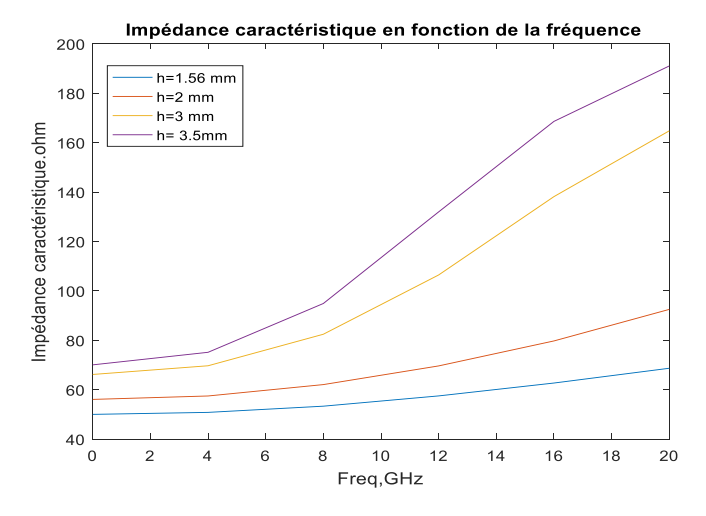

Figure III. 9:Variation de l'impédance caractéristique en fonction de la fréquence pour différentes valeurs de h.

Cette figure montre comment l'épaisseur du substrat influe sur l'impédance caractéristique. On observe une augmentation continue de l'impédance pour une augmentation de l'épaisseur.

## **III.2.6.2 Effet du paramètre h sur la permittivité effective**

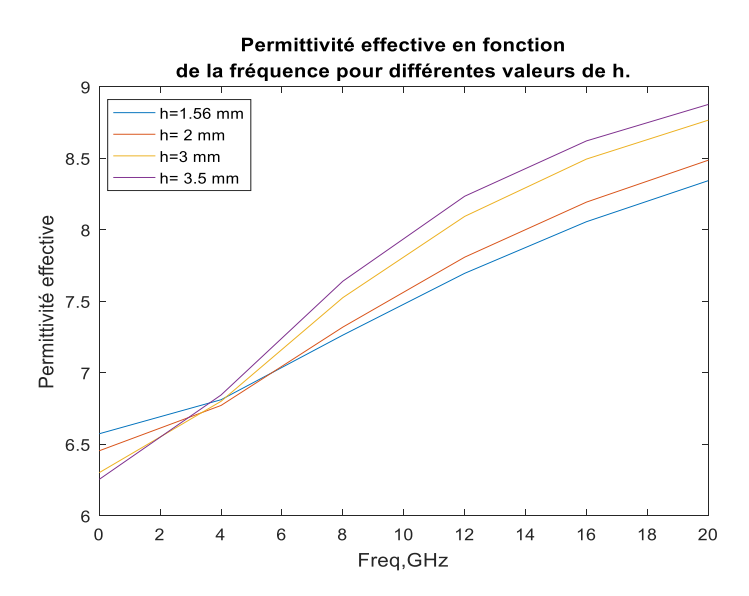

Figure III. 10:Variation de la permittivité effective en fonction de la fréquence pour différentes valeurs de h.

La figure (III.10) représente l'évolution de la permittivité effective en fonction de la fréquence en variant l'épaisseur du substrat (h = 1.56mm, h=2 mm, h=3 mm, et h=3.5 mm) dans un milieu isotrope.

On distingue une augmentation de la permittivité effective de la ligne pour une augmentation

De l'épaisseur, donc on peut conclure que la ligne est sensible à l'épaisseur du substrat diélectrique de telle façon que chaque modification de l'épaisseur du substrat fait changement à la permittivité effective. Car le champ électrique est plus confiné dans la couche diélectrique lorsque la hauteur du substrat augmente, ce qui implique que la permittivité relative du substrat augmente, qui influe à son tour la permittivité effective.

#### **III.2.6.3 Effet du paramètre W sur l'impédance caractéristique**

La figure III.11 représente la variation de l'impédance caractéristique  $Z_c$  en fonction de la fréquence en modifiant la largeur du conducteur w.

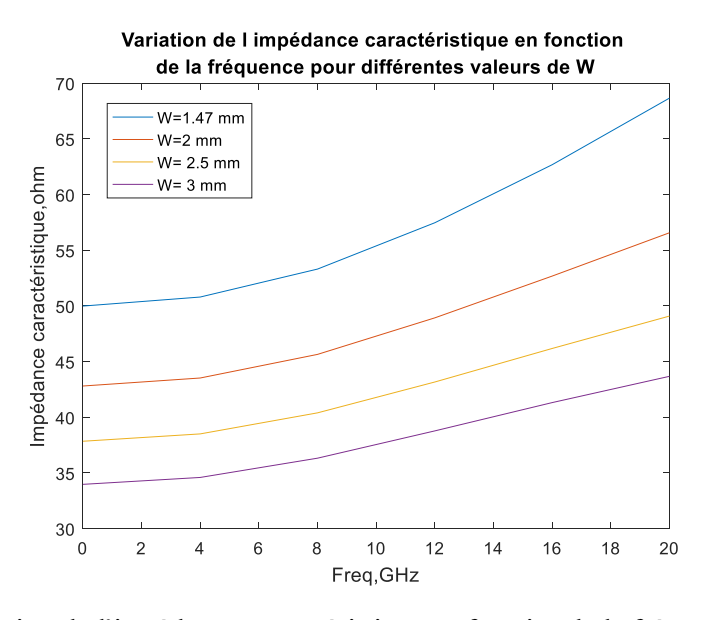

Figure III. 11:Variation de l'impédance caractéristique en fonction de la fréquence pour différentes valeurs de w.

Les résultats de simulation présentent une relation réciproque entre l'impédance caractéristique de la ligne et la largeur du conducteur. On peut observer une diminution remarquable de l'impédance caractéristique à chaque fois qu'on augmente la largeur du conducteur.

Puisque la capacité par unité de longueur de la ligne micro ruban augmente avec la largeur du ruban conducteur, on constate que l'impédance caractéristique est inversement proportionnelle à la largeur du ruban de la ligne.

Nous continuant l'étude paramétrique de la ligne en analysant l'effet de la larguer du conducteur sur la permittivité effective dans le paragraphe suivant.

## **III.2.6.4 Effet du paramètre W sur la permittivité effective**  $\varepsilon_{eff}$

 La figure III.12 nous montre l'évolution de la permittivité effective en fonction de la fréquence pour différentes valeurs de la largeur du conducteur (w=1.47 mm, w=2 mm, w=2.5 mm, w=3 mm). L'allure de la courbe suggère qu'à partir de 2 mm de largeur de ruban, la permittivité effective est plus importante.

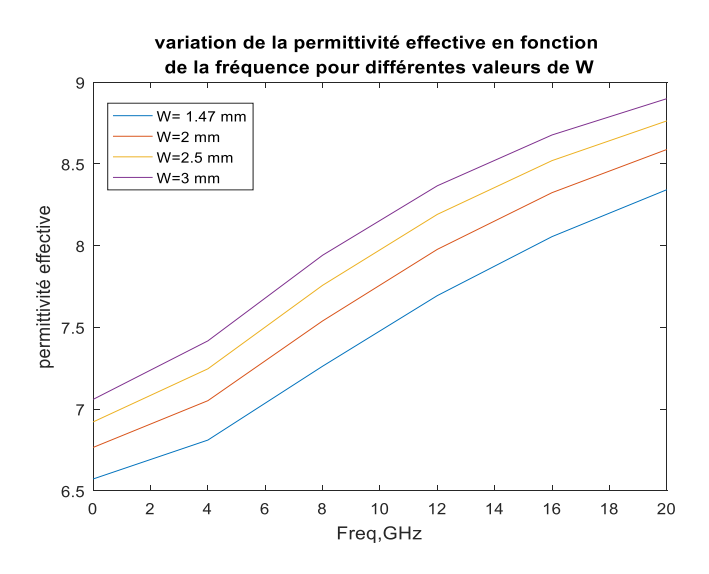

Figure III. 12:Variation de la permittivité effective en fonction de la fréquence pour différentes valeurs de w.

En comparant ces courbes, nous pouvons observer le lien entre la largeur du conducteur et la permittivité effective, la permittivité effective est proportionnelle à la largeur du ruban cette relation est expliquée par le fait que la permittivité effective est directement proportionnelle à la capacité par unité de langueur de la ligne micro ruban.

#### **III.3 Conclusion**

Dans ce troisième chapitre, en première partie on a présenté le logiciel de simulation électromagnétique ADS. Puis nous avons modélisé une structure d'une ligne micro ruban sur un substrat diélectrique et nous avons montré par simulation différents caractéristiques fondamentales de cette ligne en fonction de la fréquence. Et nous avons fait une comparaison avec les résultats de simulation obtenus par Momentum. Ensuite, nous avons étudié l'effet des différents paramètres : la largeur du conducteur et l'épaisseur du substrat en fonction de la fréquence, pour voir leur influence sur les caractéristiques de la structure (circuit) étudiée.

# $\alpha$  **CHAPITRE IV**  $\omega$   $\infty$

# *DISCUSSION DES RÉSULTATS*

#### **IV.1 Introduction**

De nos jours, les mesures à effectuer deviennent de plus en plus compliquées à mettre en œuvre et demandent de plus en plus de précision.

C'est la raison pour laquelle il devient de plus en plus incontournable de se doter d'un logiciel d'acquisition automatique des données. Pour cela il existe plusieurs logiciels, dont les logiciels de langage interprété comme Matlab, Igor Pro, Excel (VB-Macro), les logiciels de programmation de module comme National Instruments, (LabView), HP-VEE, LabWindows.

De plus, des connaissances de base en informatique sont nécessaires afin d'optimiser le programme pour réduire au maximum le temps mort entre les mesures, paramètre ultime de la mesure après la précision de la valeur mesurée.

Dans ce chapitre, nous allons appliquer l'algorithme la méthode des lignes sur la ligne micro ruban par le logiciel Matlab, et nous allons exposer les résultats de simulation sous forme de graphes, caractérisant l'impédance caractéristique et la permittivité effective.

#### **IV.2 Choix de logiciel de simulation**

Pour la simulation de notre algorithme de la méthode des lignes appliquée sur une ligne microruban, Le logiciel de simulation a été écrit pour être utilisé par un interpréteur Matlab . Les principales raison de ce choix sont le fait que Matlab puisse aisément enregistrer et manipuler un grand nombre de données de façon conviviale et que Matlab comporte déjà plusieurs fonctions intégrées pour tracer facilement des graphiques, et pour traiter les équations avec une précision de calcul.

#### **IV.3 Simulation de la ligne**

Afin d'éviter les modes secondaires, on a choisi une bande de fréquence allant de [0-10] GHz, les valeurs de l'impédance caractéristique et de la permittivité effective ont été simulées puis comparées à celles trouvées avec le logiciel ADS figure(VI.1) et (VI.2).

# **VI.3.1 Calcul de l'impédance caractéristique**

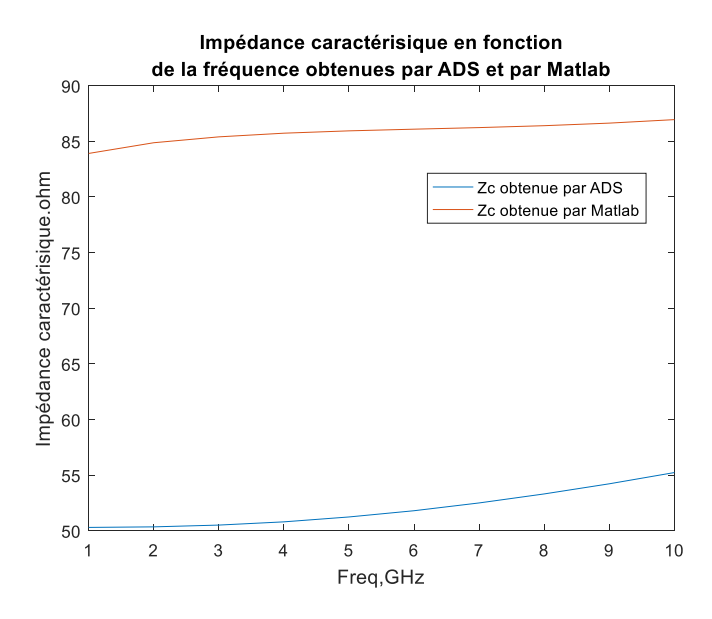

Figure VI. 1: Variation de l'impédance caractéristique en fonction de la fréquence obtenue par ADS et par Matlab.

# **VI.3.2 Calcul de la permittivité effective**

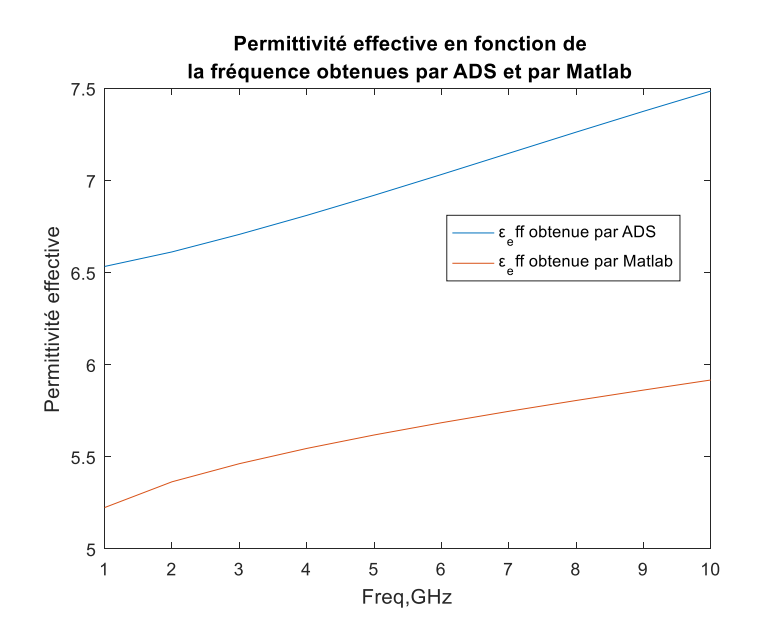

Figure VI. 2:variation de la permittivité effective en fonction de la fréquence obtenue par ADS et par Matlab.

Les figures montrent un décalage dans chacune de l'impédance caractéristique et de la permittivité effective obtenues par le simulateur ADS et par le logiciel Matlab. Ce décalage est dû au fait que le schéma de discrétisation des lignes dans la résolution de l'équation différentielle partielle est uniforme, et le nombre de lignes discrétisée est petit et égale à 30. De plus, la structure est réalisée par une simulation EM 2D. Donc les résultats de la comparaison montrent un accord acceptable entre les deux techniques de calcule que nous avons utilisé.

Les différents résultats présentés nous ont permet de valider le circuit équivalent qui estime correctement la capacitance linéique et l'inductance linéique. Le modèle électrique est valide et permet de déterminer correctement les performances de cette ligne.

#### **VI.4 Conclusion**

Dans ce chapitre nous avons simulé une ligne micro ruban en utilisant la méthode des lignes MDL avec l'algorithme que nous avons développé basé sur le logiciel Matlab. Les résultats de simulation sont comparées aux paramètres obtenus précédemment par le logiciel commercial ADS, un accord acceptable est obtenu entre les résultats, cette similitude démontre l'efficacité et la précision de la méthode. Ainsi. Nous déduisons que cette approche pourrait être étendue pour la conception et la modélisation d'autres composants passives micro-ondes à géométrie plus complexe.

*CONCLUSION GÉNÉRALE* 

#### **Conclusion générale**

De nombreuses études ont montré qu'une ligne micro ruban est le siège d'une onde se propageant en mode quasi-TEM. Le travail synthétisé dans ce mémoire concerne la modélisation et la caractérisation numérique de la ligne micro ruban. L'organisation de notr e travail nous a permis de bien assimiler l'ensemble des connaissances collectées dans le domaine des microondes.

Nous avons tout d'abord présenté l'essentiel de la théorie des circuits intégrés passifs, en étudiant quelques éléments fondamentaux caractérisant le circuit en générale. L'essentiel du travail que nous avons entrepris sur les généralités des lignes de transmission planaires, porte sur la description des lignes micros ruban, ses caractéristiques et ses différents paramètres. Cette caractérisation est faite par l'application d'une méthode dite « méthode des lignes » présentée en chapitre deux.

Cette méthode consiste à résoudre numériquement l'équation de Lorentz avec les conditions aux limites fixées, nous avons appliqué cette méthode pour développer un logiciel permettant d'analyser la structure, en approche quasi-statique. Elle a été sélectionnée en raison de ses nombreux avantages, notamment la pertinence de traiter des structures à micro-ondes complexe, aucun problème de convergence relative, un faible espace mémoire et aucun résultat physique parasite.

Nous avons concevoir et simulé dans le chapitre trois une ligne micro ruban constituée d'un seul conducteur imprimé sur un substrat diélectrique à l'aide de logiciel de simulation hyperfréquence ADS. Cette conception nous a permis d'obtenir les paramètres diélectriques et électriques nécessaires pour la transmission des informations.

Dans le chapitre quatre, nous avons implémenté le code de la méthode des lignes que nous avons utilisée pour étudier le micro ruban et pour extraire à nouveaux les paramètres électromagnétiques sous l'outil d'analyse Matlab. Une comparaison rapide a été ainsi faite avec logiciel ADS au point de vue de l'accès à certaines informations. Ainsi, par son traitement semianalytique 2D, nous avons pu avoir accès, par exemple, à l'impédance caractéristique.

Finalement, nous souhaitons que ce modeste travail sera utilisé et poursuivi par de futurs ingénieurs pour la conception d'autres fonctions hyperfréquence à base de la ligne micro ruban

#### **Bibliographie**

- **[1] Z. A. Bendiabdallah et Y. I. Boudjelal,** «Nouvelles topologies des filtres passe-bande à base de la technologie SIW operant en bandes KU, C et S pour des applications satellitaires,» Mémoire de Master, Université Tlemcen, 2015.
- **[2] S. E. Boukredine,** «Etude d'un guide d'onde multicouches avec substrat chiralchiroferrite-ferrite,» Mémoire de Master, Université Ferhat Abbas de Setif, 2009.
- **[3] G. E, L. Juhua et L. Yunliang,** «A mode-superposed Microstrip Patch Antenna and its Yagi array with high front-to-back ratio,» *IEEE Transactions on antennas and propagation,* vol. 65, n° %112, pp. 7328-7333, Dec 2017.
- **[4] N. Benahmed et M. Feham,** «Analyse des lignes micro rubans par la méhode des différence finies,» *Revue de Génie éléctrique, département d'éléctronique, Faculté des sciences de l'ingénieur,* vol. 2, pp. 5-7, 1998.
- **[5] N. Cam,** Analysis Methods for RF, Microwave, and Millimeter-Wave Planar Transmission Line Structures, vol. 160, John Wiley & Sons, Inc: Texas, 2000.
- **[6] L. G. Maloratsky,** RF and Microwave Integrated Circuits,Passive Components and Control Devices, Elsevier Inc: USA, 2003.
- **[7] T. C. Edwards et M. B. Steer,** FOUNDATIONS FOR MICROSTRIP CIRCUIT DESIGN FOURTH EDITION, John Wiley & Sons, Ltd: USA, 2016.
- **[8] M. Affane,** «Multi-dimensional quasi-satatic analysis of MICs and MMICs,» Mémoire de Master, National institute of electricity and electronics INELEC-Boumerdes, 17 juillet 1994.
- **[9] D. M. Pozar,** Microwave Engineering Fourth Edition, John Wiley & Sons, Inc: USA, 2012.
- **[10] J. Darricau,** Pysique et théorie du radar 3ème edition, chap: lignes et circuits hyperfréquences, sodipe: france, 1994, pp. 122-123.
- **[11] S. Satya et s. Srikant,** «An overview on Monolithic integrated circuits,» *Turkish Journal of Engineering, Science and Technology TUJEST,* vol. 03, pp. 123-126, january 2014.
- **[12] Kyung-Whan-Yeom,** Microwave Circuit Design, A pratical approach using ADS, Pearson Education,Inc: USA, 2015, p. 3.
- **[13] A. Sweet,** MIC and MMIC Amplifier and Oscillator Circuit Design, Artech House: ch. 9, 1990 .
- **[14] G. Cormier,** «Université de Moncton,» Cour Hyperfréquences, 16 09 2008. [En ligne]. Available: http://www8.umoncton.ca/umcm-cormier\_gabriel/Hyperfréquences.HTML. [Accès le 27 02 2020].

55

- **[15] H. Boutayeb,** «CCSD,» HAL, octobre-décembre 2006. [En ligne]. Available: https://cel.archives-ouvertes.fr/cel-00156394. [Accès le 08 03 2020].
- **[16] T. Ditchi,** «UPMC Sorbonne Universités,» Cours Hero,Inc, 2016. [En ligne]. Available: https://www.coursehero.com/file/53689489/poly-lignes-23pdf/. [Accès le 23 03 2020].
- **[17] S. SALIMA,** «Caractérisation de nouvelles structures de filtres micro-ondes pour des applications en télécommunications,» THESE DE DOCTORAT, UNIVERSITE ABOU BEKR BELKAID-TLEMCEN , 2013 .
- **[18] S. Raouia,** «Etude et modélisation des structures de filtrage microruban à base de résonateurs rectangulaires par la méthode WCIP,» Mémoire de Magister, Université Hadj Lakhdar Batna, 2015.
- **[19] P. GOUGET,** «ETUDE DE CIRCUITS HYPERFREQUENCES UTILISANT LA JONCTION INHOMOGENE LIGNE A FENTE - LIGNE MICRORUBAN. APPLICATION A L'INTEGRATION DE FILTRES ET DE IPLEXEURS,» Thèse de Doctorat, UNIVERSITÉ BORDEAUX I, 2004.
- **[20] I. A. Abdallaoui,** «Contribution à l'analyse CEM globale de structures et de circuits. Application aux antennes Vivaldi en présence d'un système non linéaire pour la récupération d'énergie: une approche FDTD,» Thèse de Doctorat, Ecole doctorale physique, sciences de l'ingénieur, matériaux,énergie, 2018.
- **[21] F. Gardiol, Hyperfréquences,** vol XIII du traité d'électricité, PPUR,CH-1015: Laussane, Suisse, (Edition 1990).
- **[22] H. Wheeler,** «Transmission-line properties of parallel strips separated by a dielectric sheet,» *IEEE Trans. on Microwave Theory and Techniques,* vol. 13, n° %12, p. 172– 185, Feb. 1965.
- **[23] K. J. C. F. a. D. A. W. Withayachumnankul,** «Metamaterial-inspired multichannel thin-film sensor,» *IEEE Sensors J.,* vol. 12, n° %15, p. 1455–1458, May 2012.
- **[24] a. Tarek,** «Etude des matériaux composites(titanate oxyde) :application pour la réalisation des substrats d'antenne miniatures,» Mémoire de magister, Université setif1, 2014.
- **[25] B. Karima,** «Caractérisation des filtres microruban à couplage capacitif,» Mémoire de Master, Université Hadj Lakhdar Batna, 2015.
- **[26] M.A. BOUSMAHA,** «Analyse et Conception de Nouvelles Structures de Filtres Larges Bandes pour des Applications en Télécommunications,» Thèse de Magister Télécommunications et Informatique Spatiales, Université de Tlemcen, 2011.
- **[27] Kreuwels,** Chapitre 2: Lignes de transmission aux hyperfréquences, Partie 2, ELEC2700 Hyperfréquences, Cours de février 2002.

56

- **[28] E. RAMPNOUX,** «Analyse, conception et réalisation de filtres planaires millimétriques appliqués à la radiométrie spatiale,» Thèse de Doctorat, UNIVERSITE DE LIMOGES, 28 mars 2003.
- **[29] K. C. Gupta, R. Garg, I. J. Bahl et P. Bharitia,** Microstrip Lines and slotlines, Artech House : Boston, London, 2éme edition, 1996.
- **[30] I. Tatsuo et M. Raj,** «Analysis of microstrip transmission lines,» Scientific Report, Antenna Laboratory, Urbana, Illinois, June 1972.
- **[31] B. H. &. G. Abderrahim,** «Etude et conception d'un filtre radiofréquence en utilisant la technologie microruban,» Mémoire de Master, UNIVERSITE MOHAMED BOUDIAF - M'SILA, 2019.
- **[32] J.-M. L. FLOCH,** «Modélisation de nouveaux résonateurs diélectriques à forts coefficients de qualité pour des applications de métrologie.,» thèse de doctorat, UNIVERSITE DE LIMOGES, 2 Février 2007.
- **[33] a. m. Aguilli chiraz,** «etude,conception et réalisation d'une antenne planaire HF en technologie micro ruban,» mini projet en dispositifs micro-ondes et antennes, Ecole nationale d'ingénieurs de Tunis, 2014/2015.
- **[34] Agilent-Technologies-Agilent**-EEsof-EDA-Advanced-Design-System-Circuit-DesignCookbook-2-0.
- **[35] everythingRF,** «Microwaves101.com,» everythingRF, 25 juillet 2018. [En ligne]. Available: https://www.microwaves101.com/encyclopedias/microwave-integratedcircuits. [Accès le 07 04 2020].